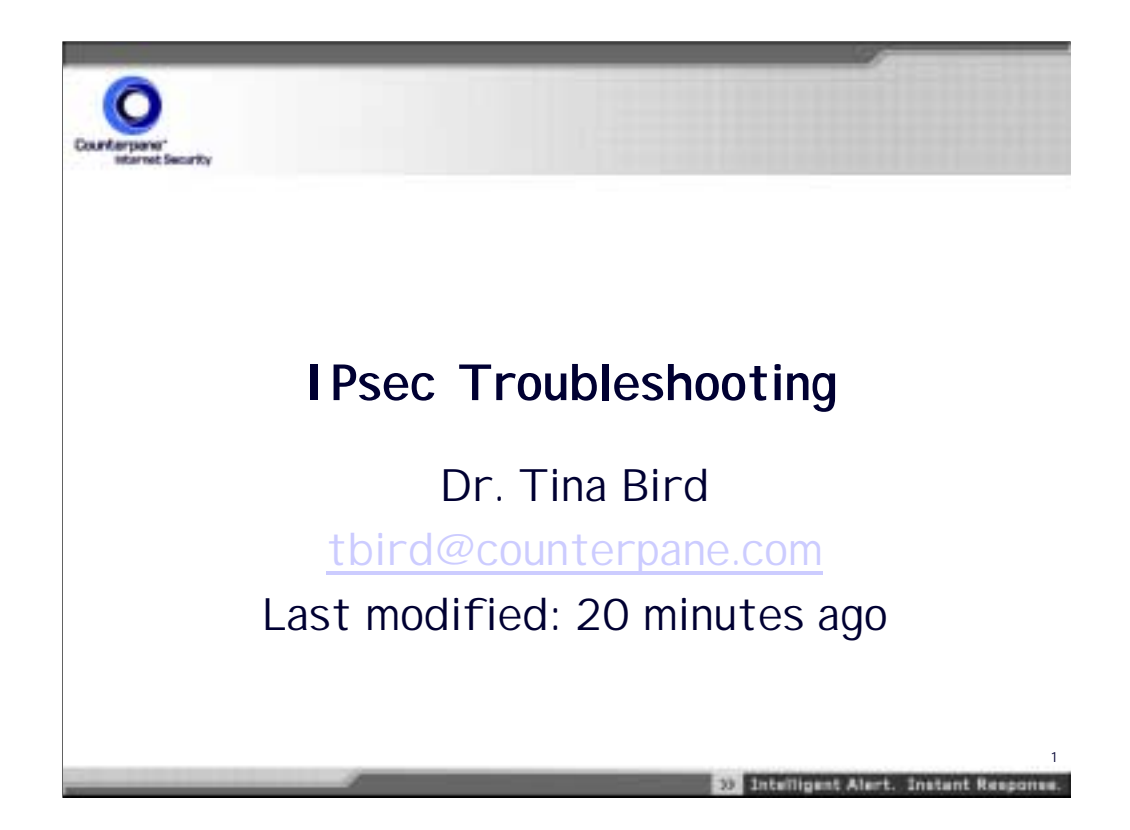

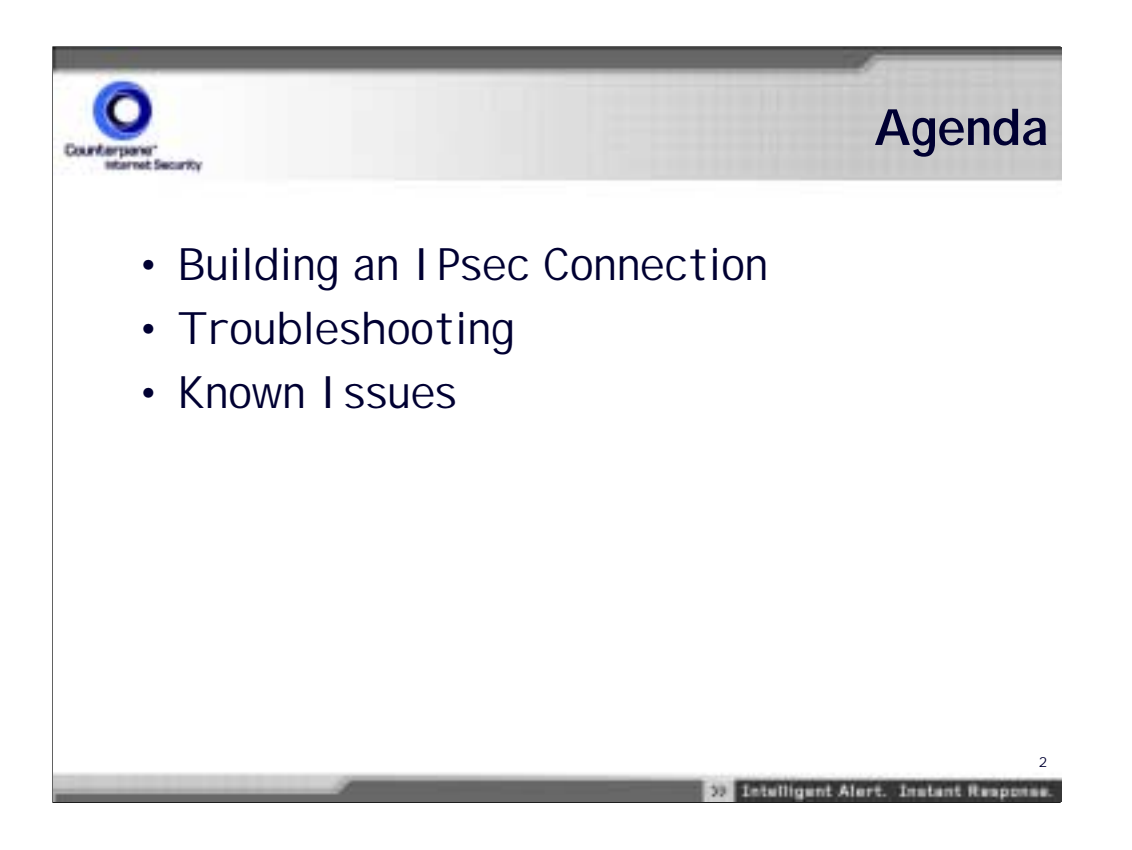

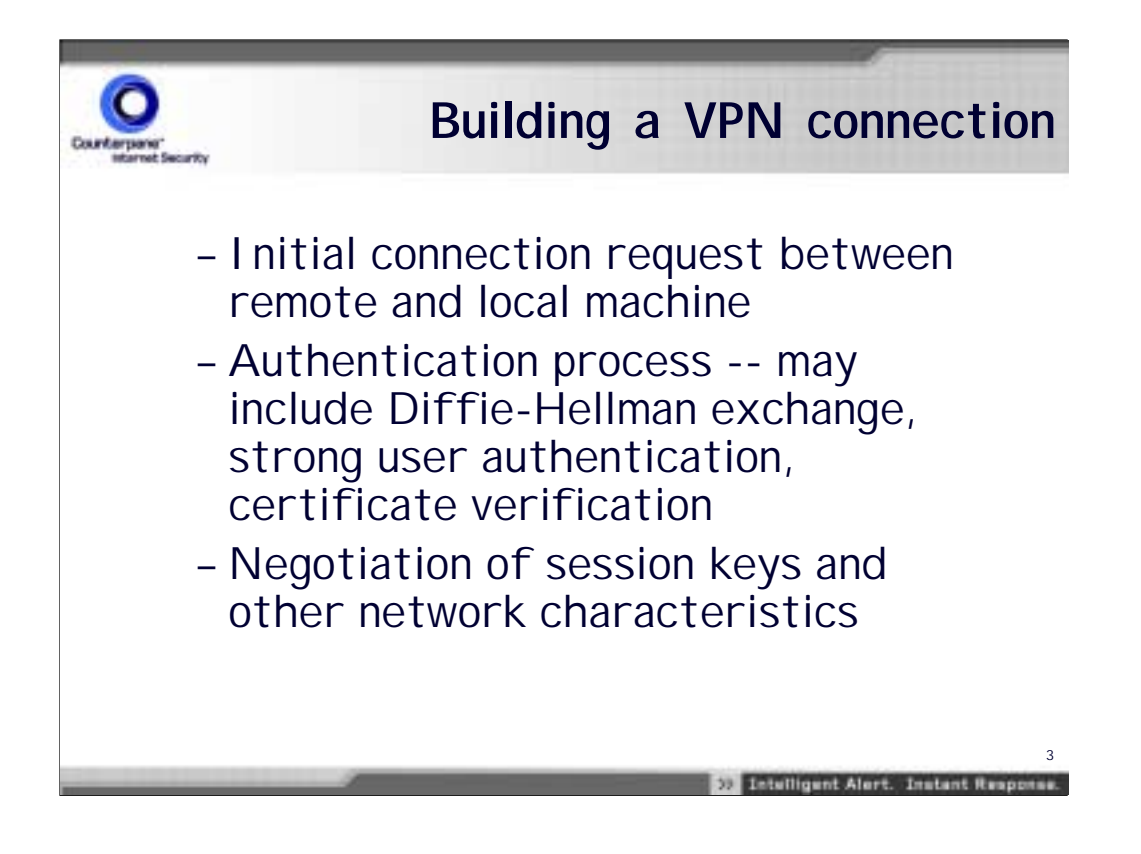

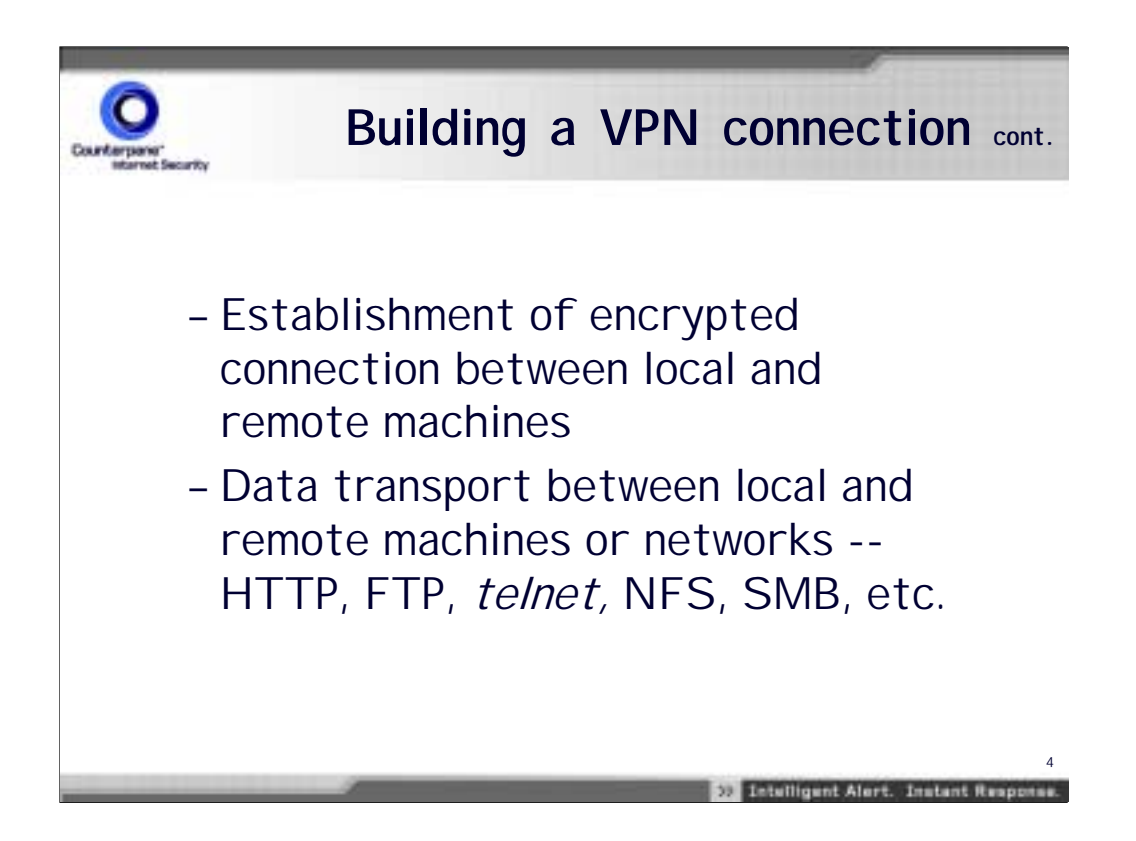

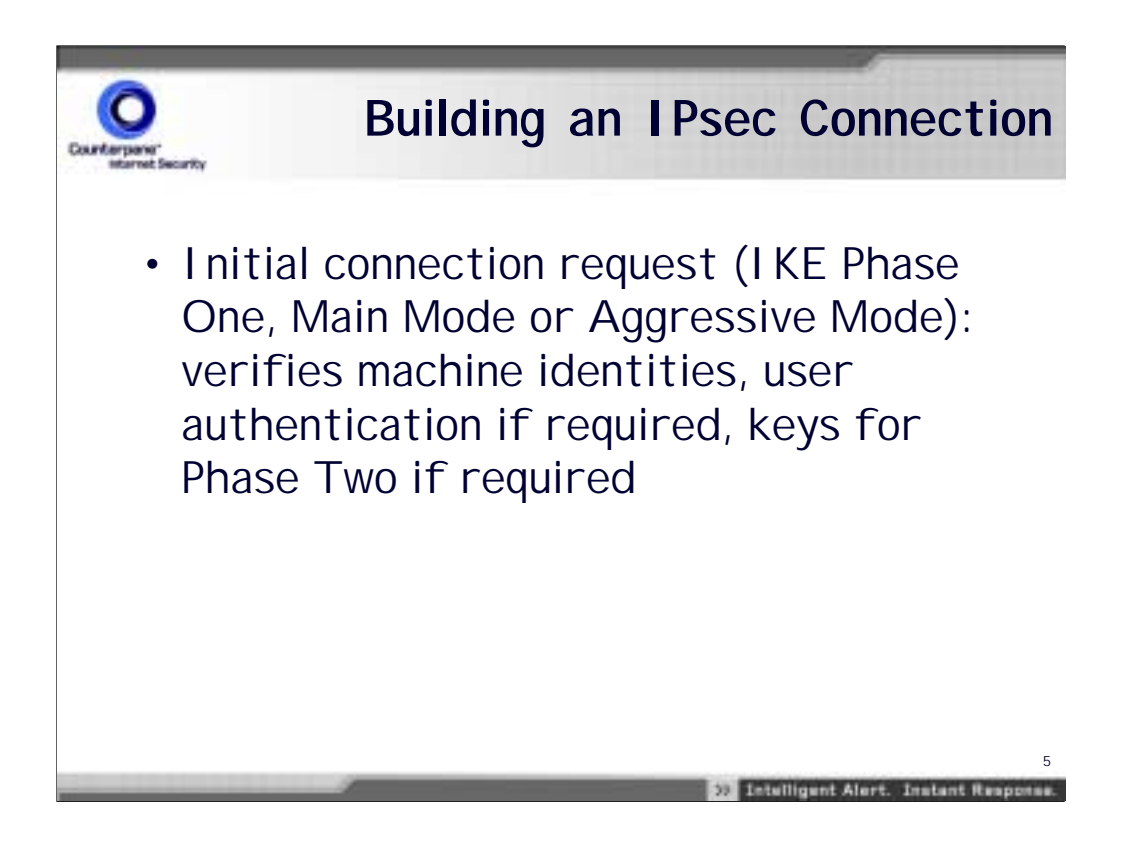

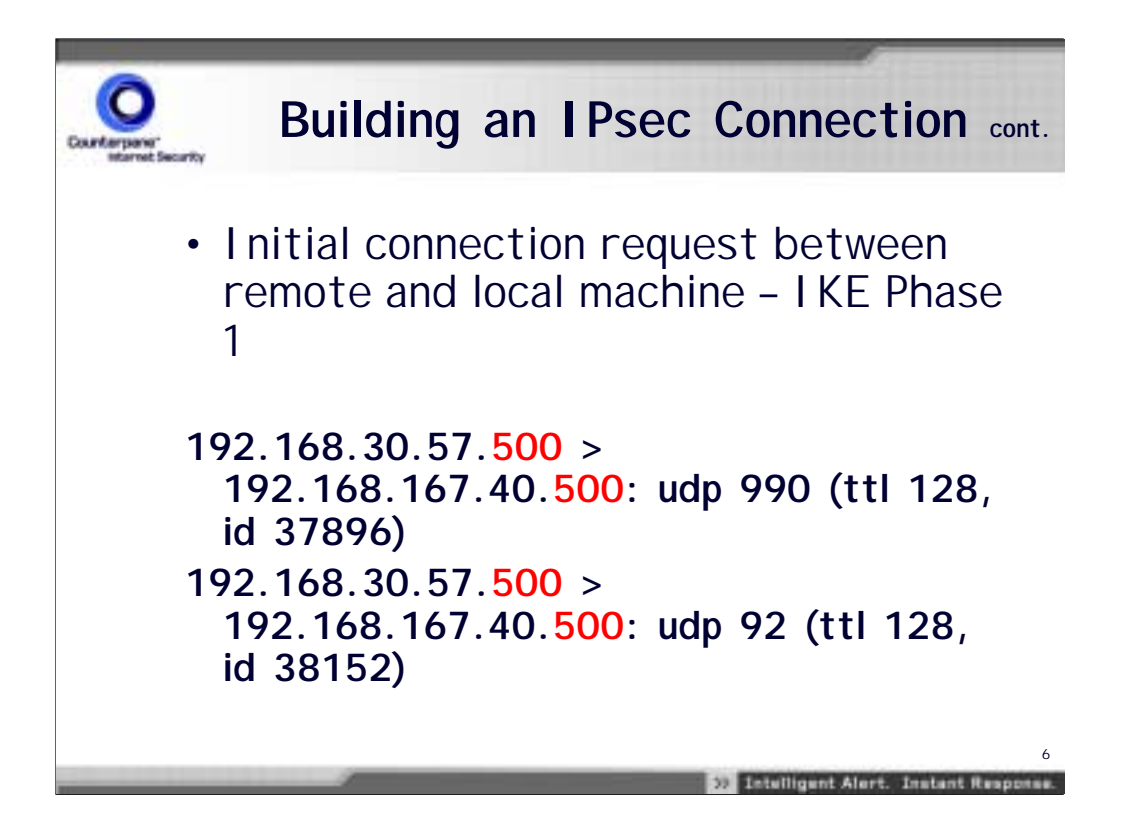

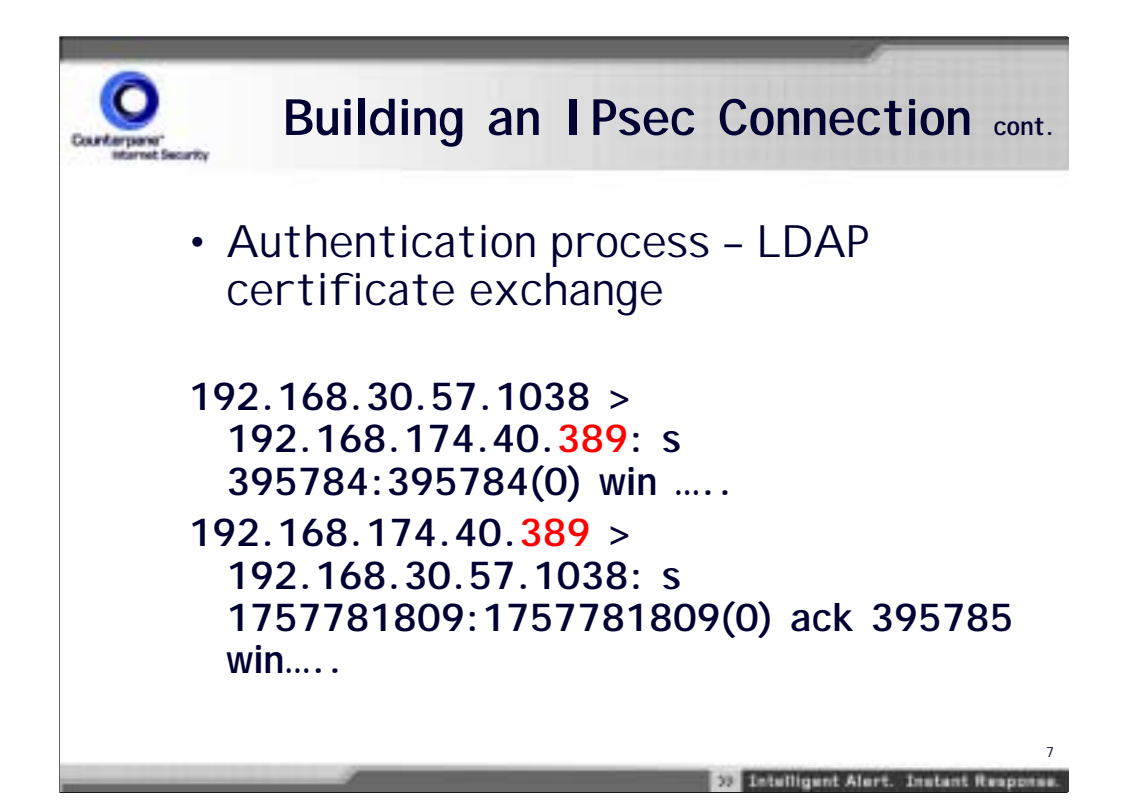

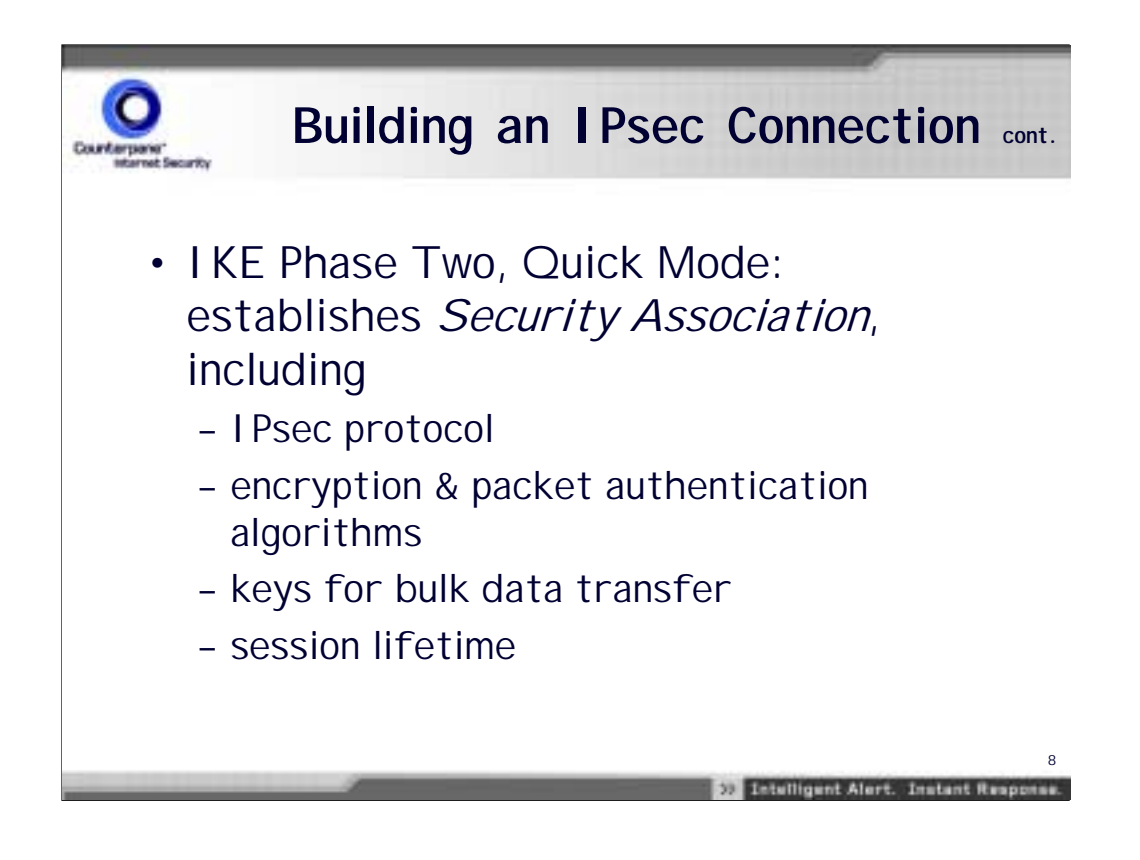

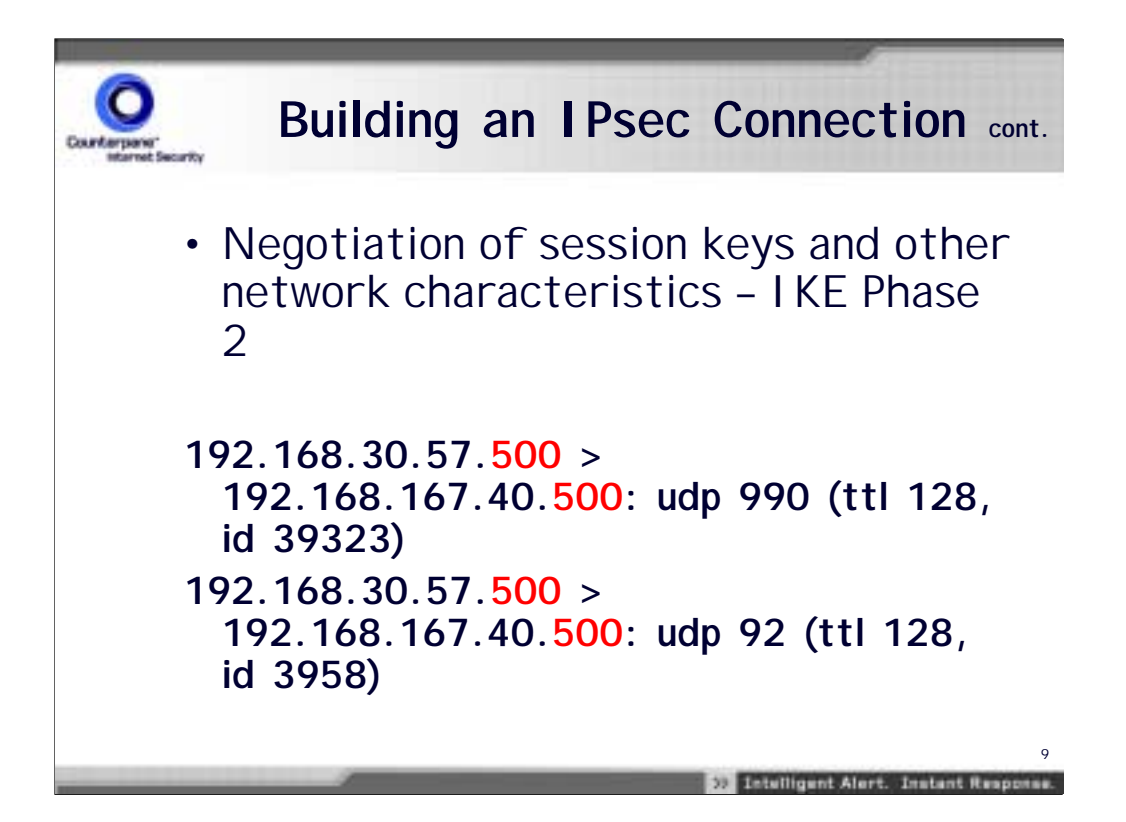

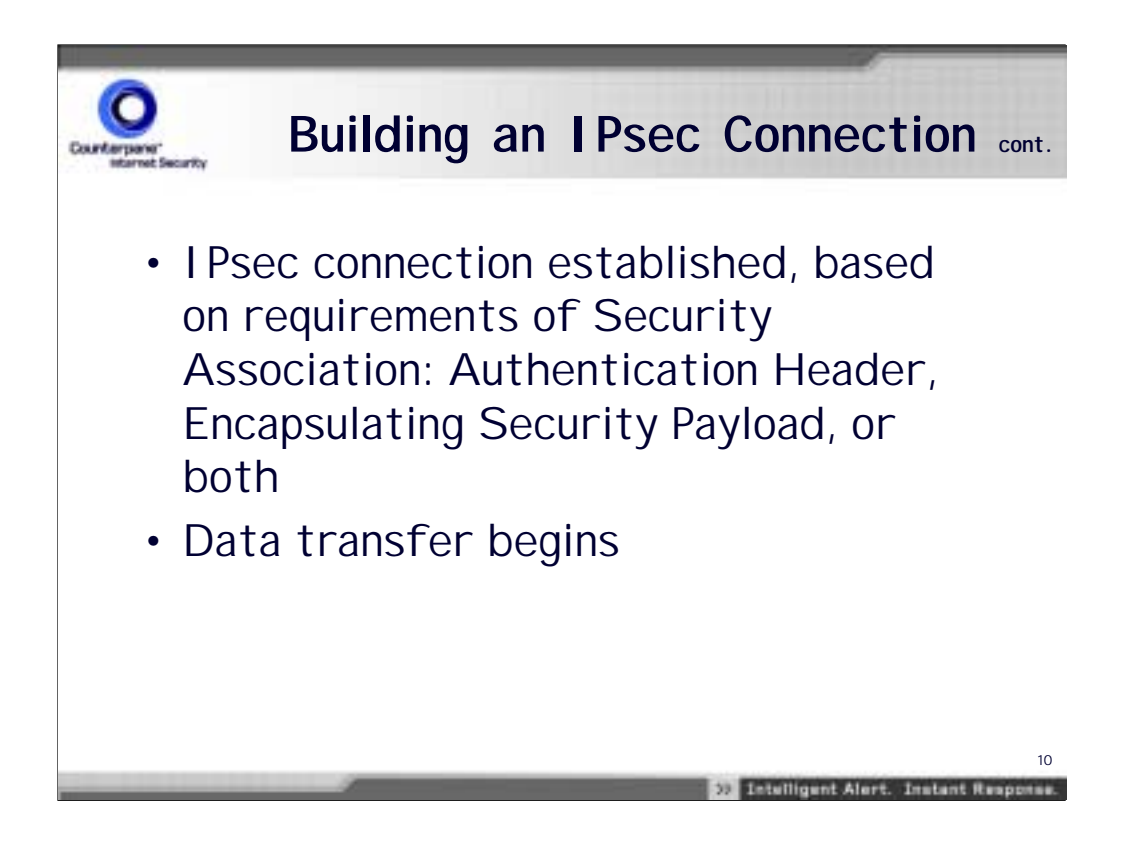

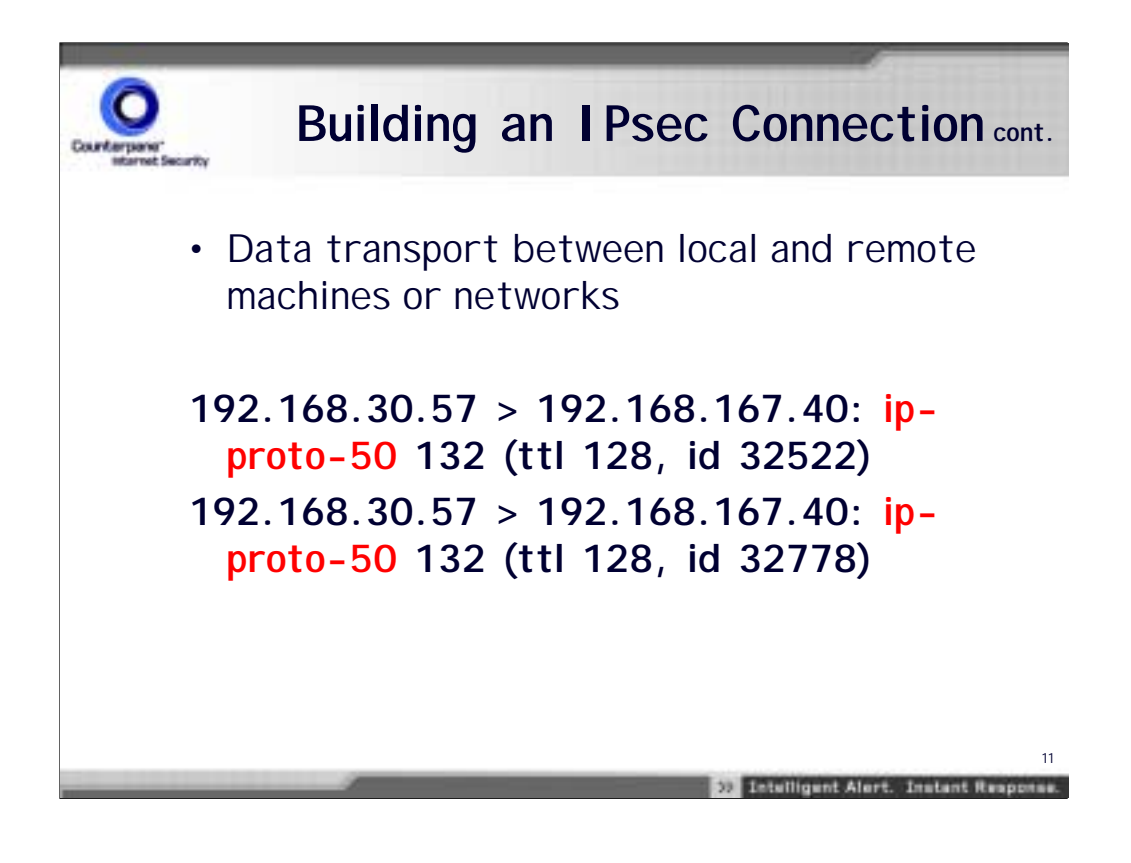

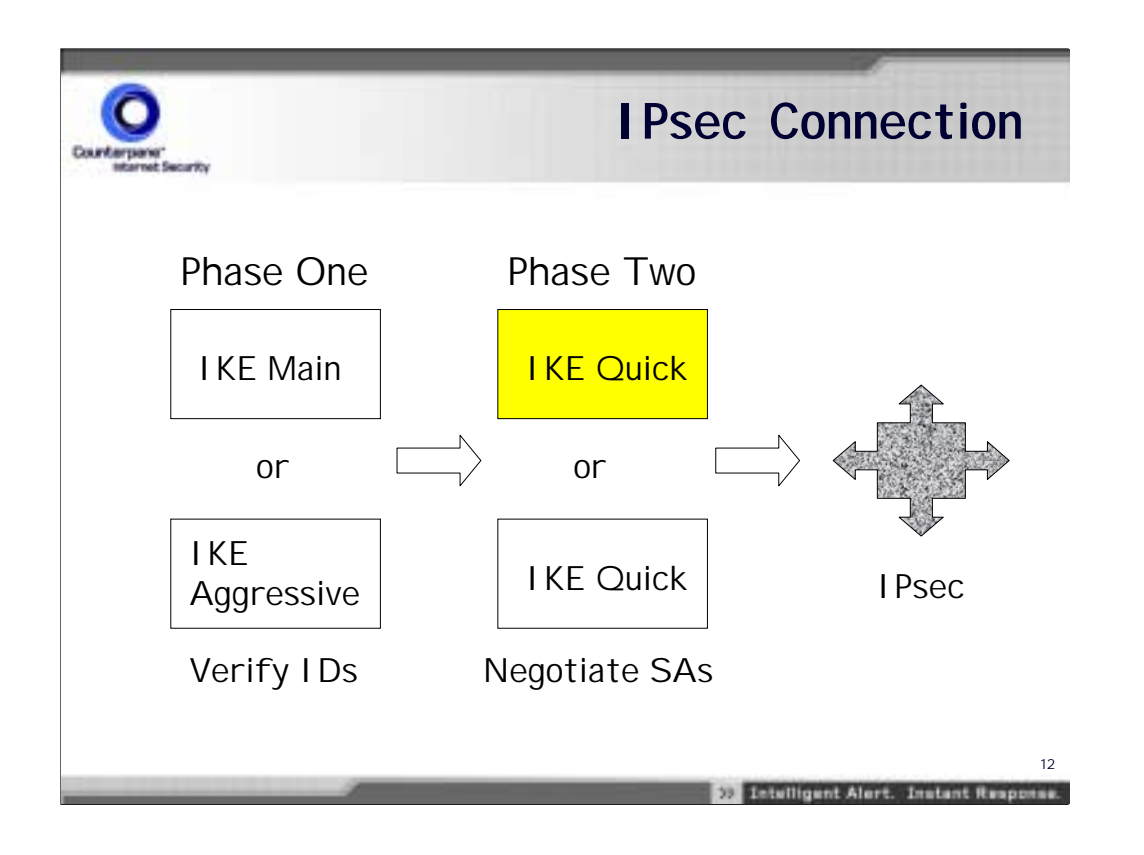

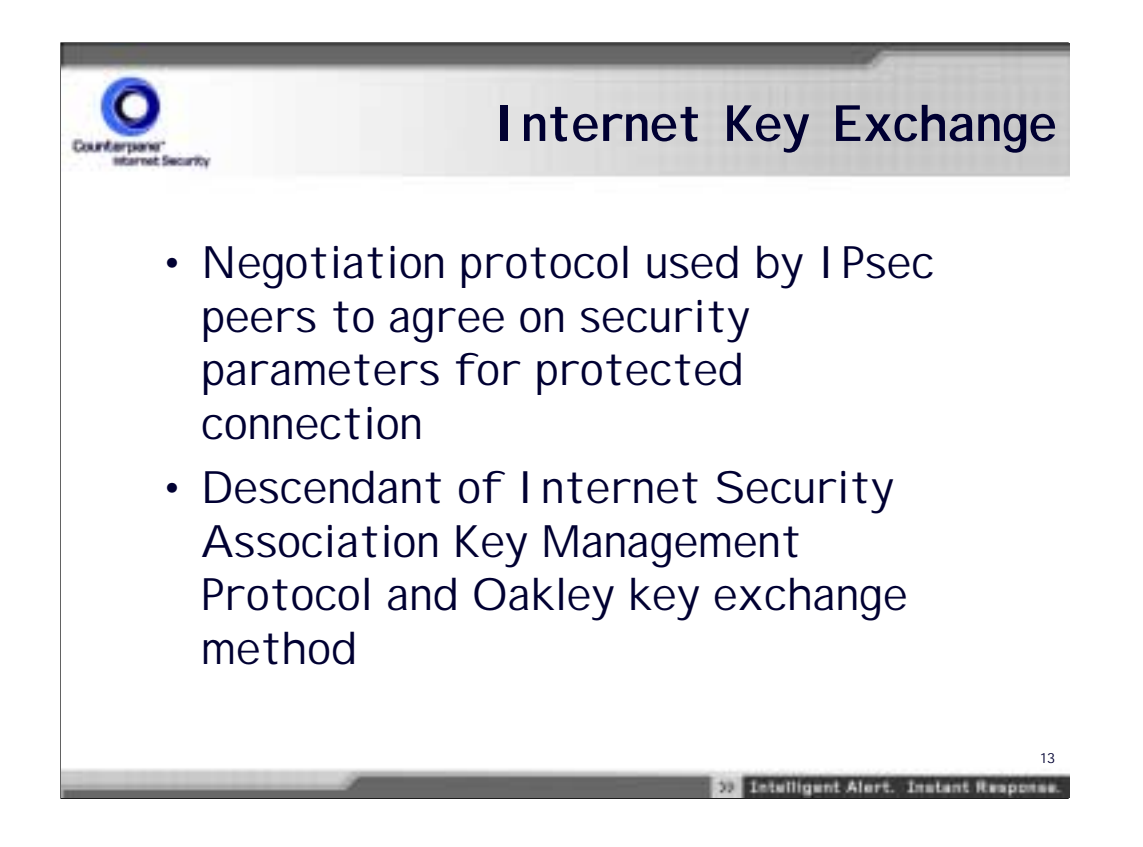

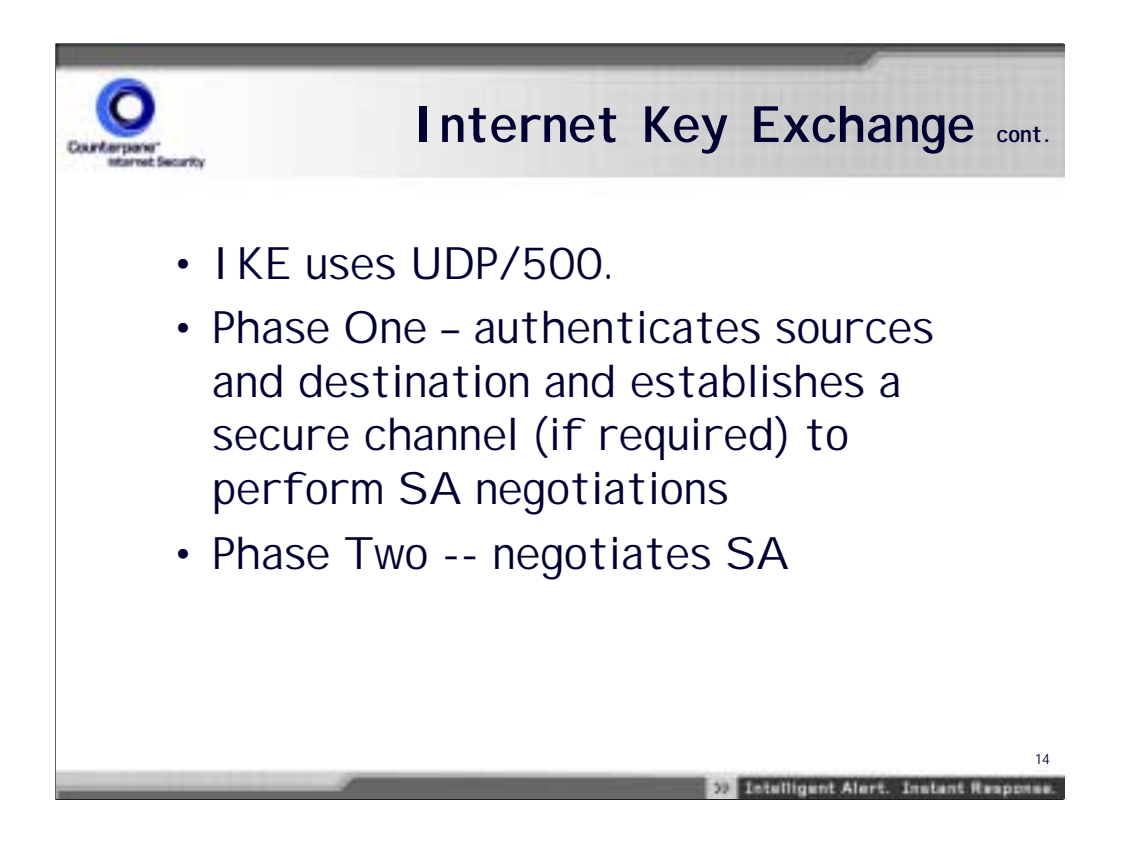

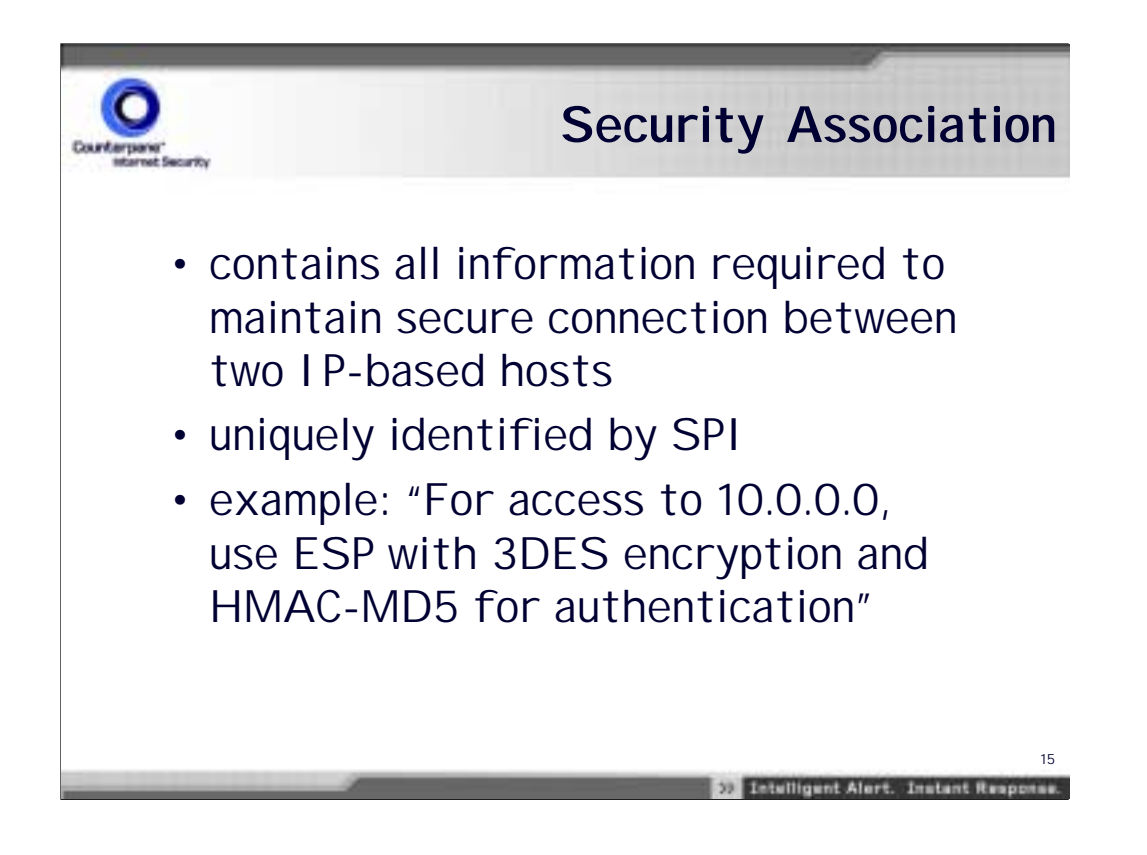

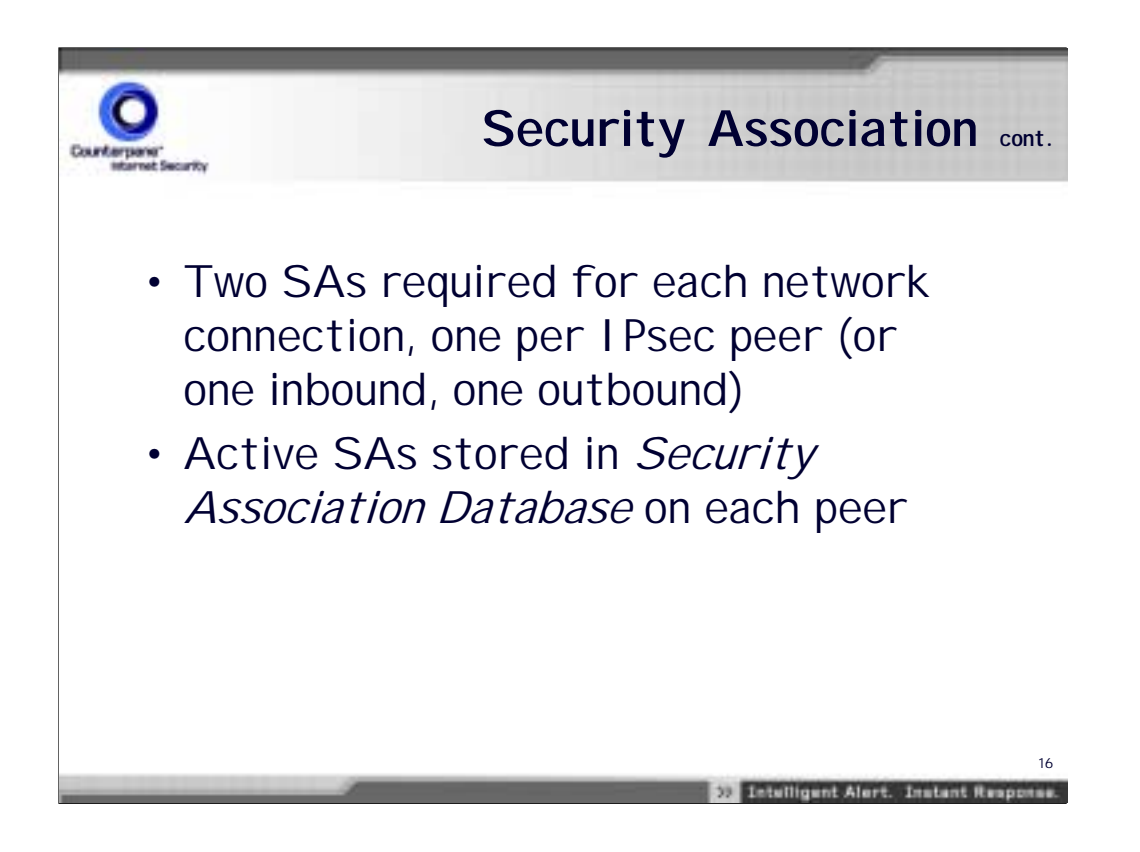

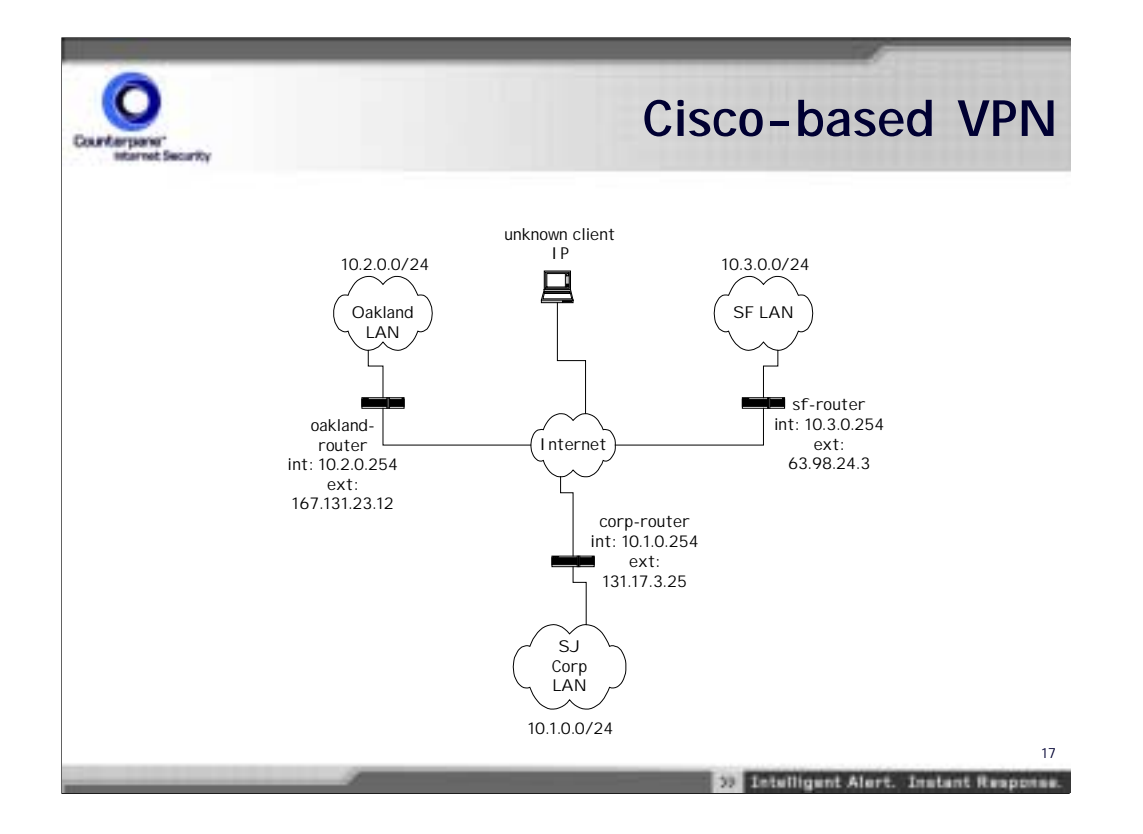

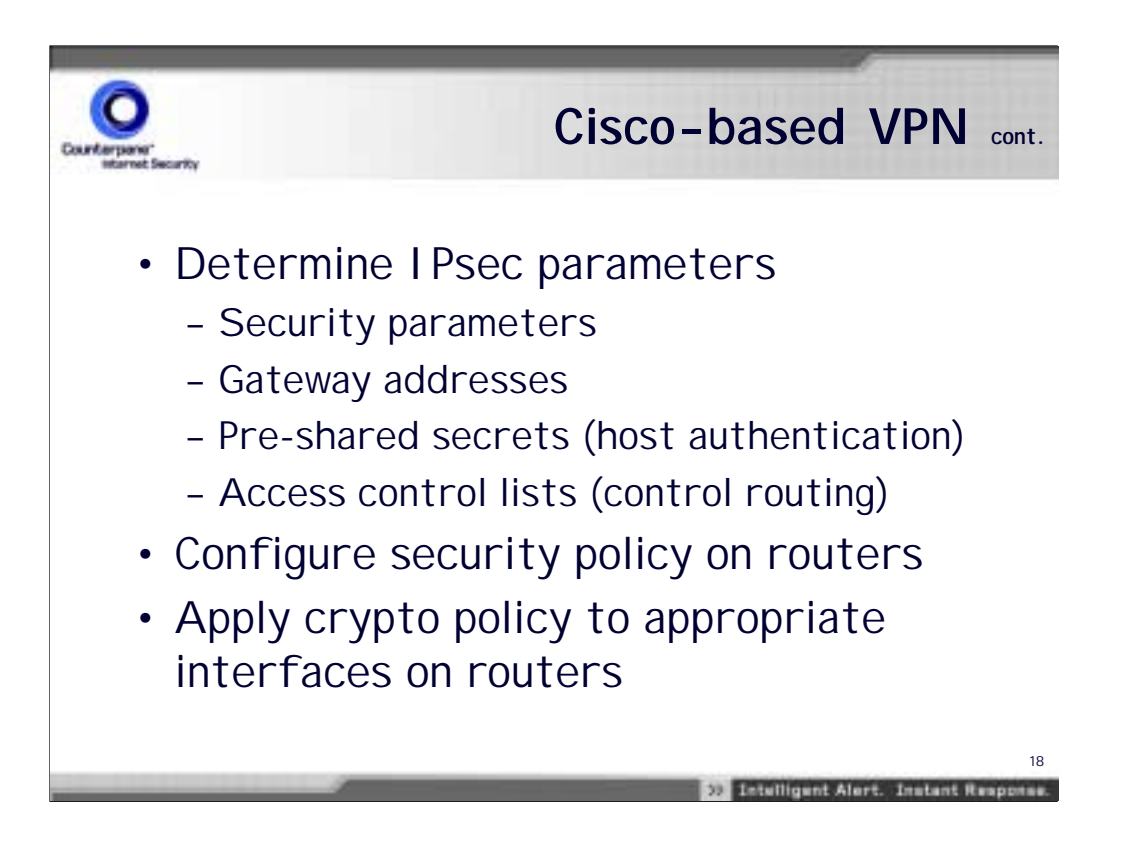

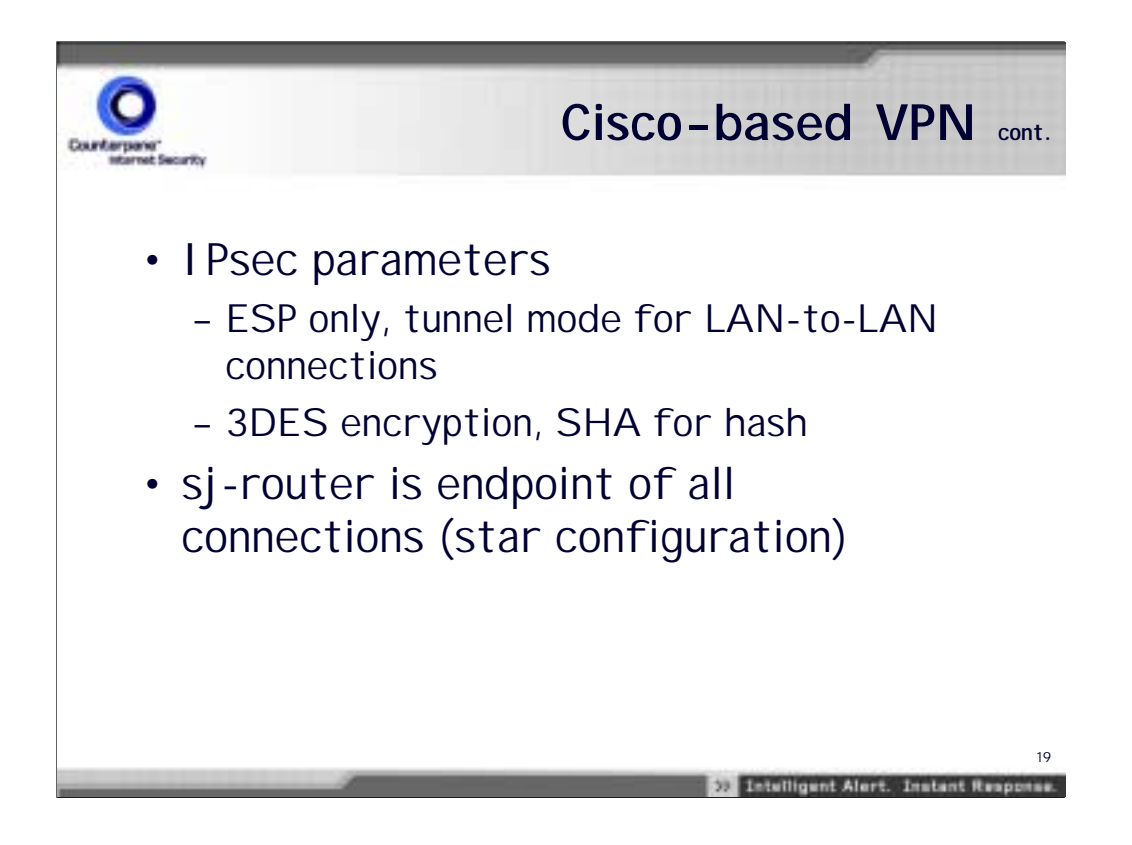

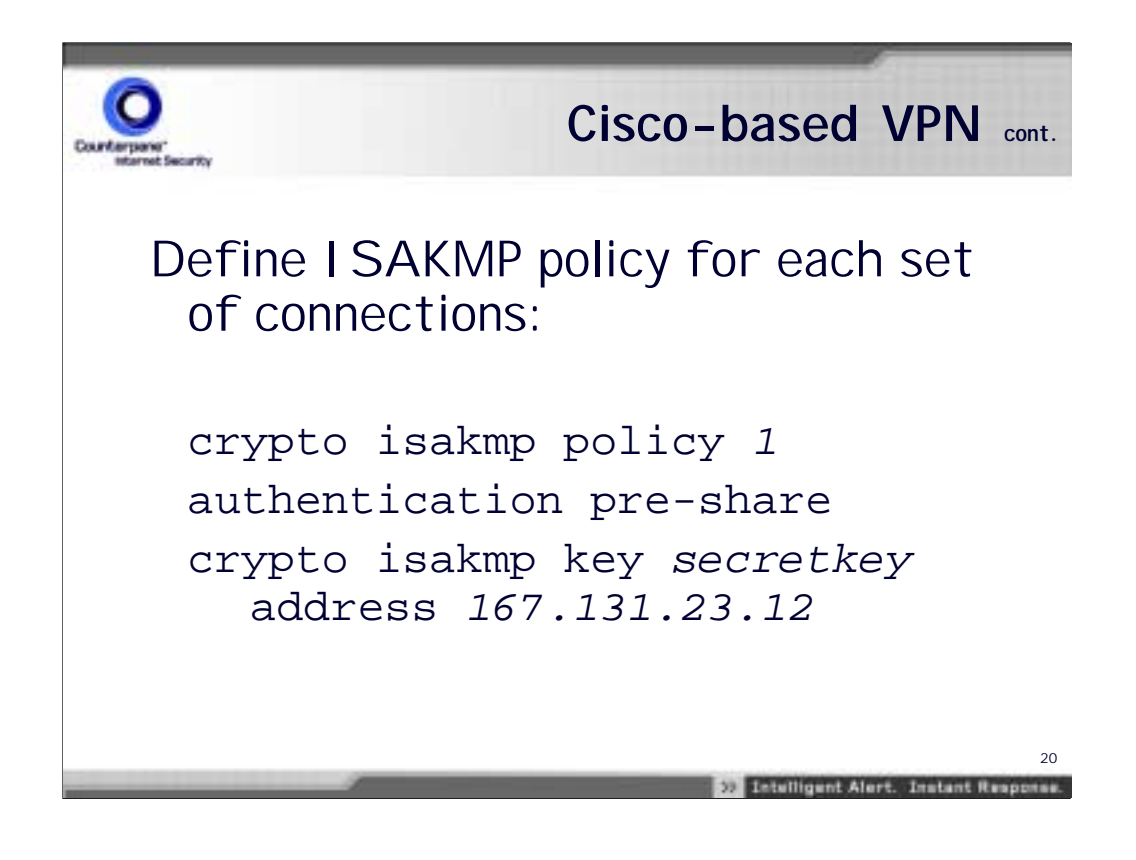

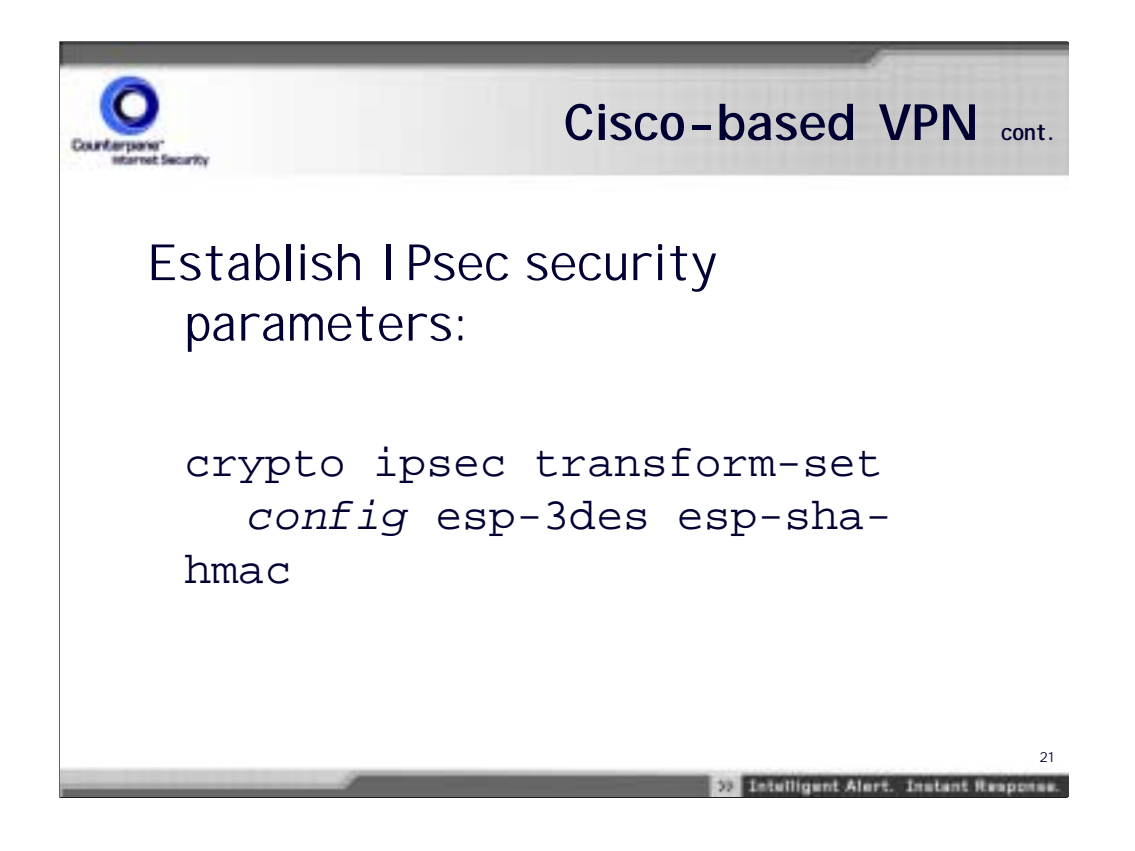

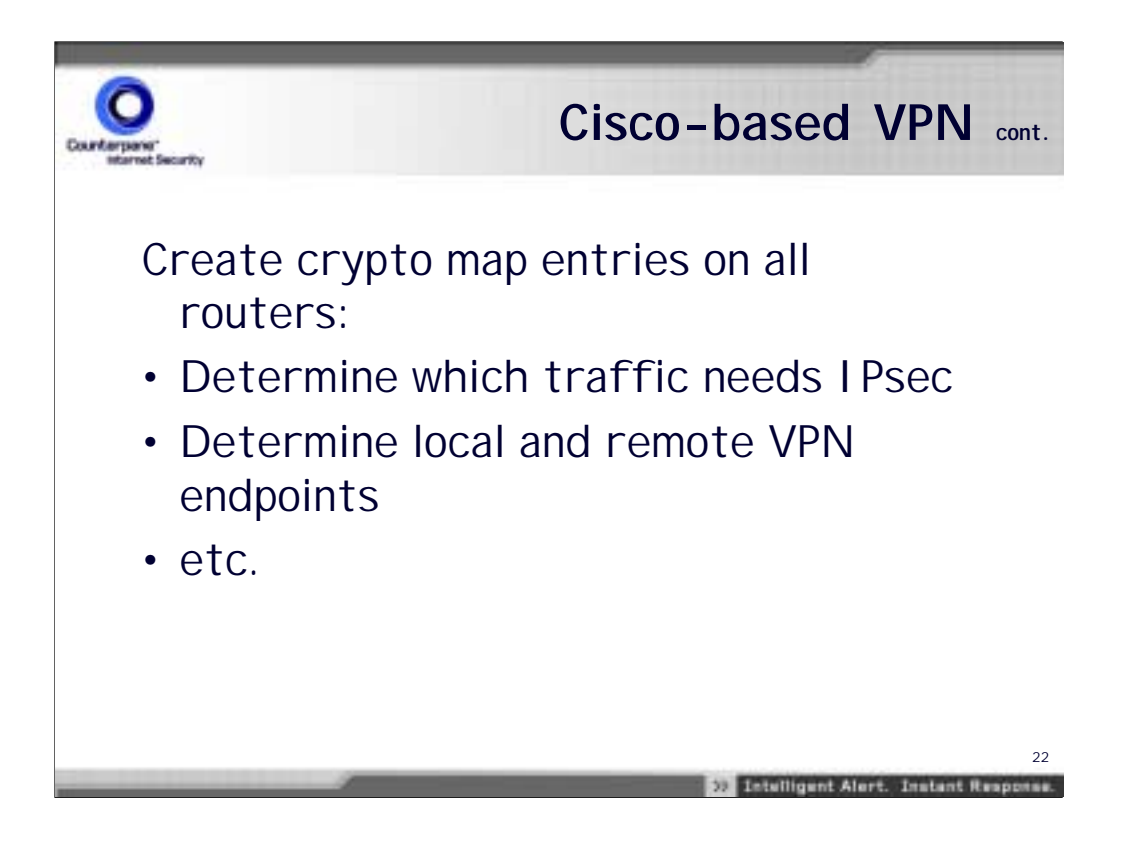

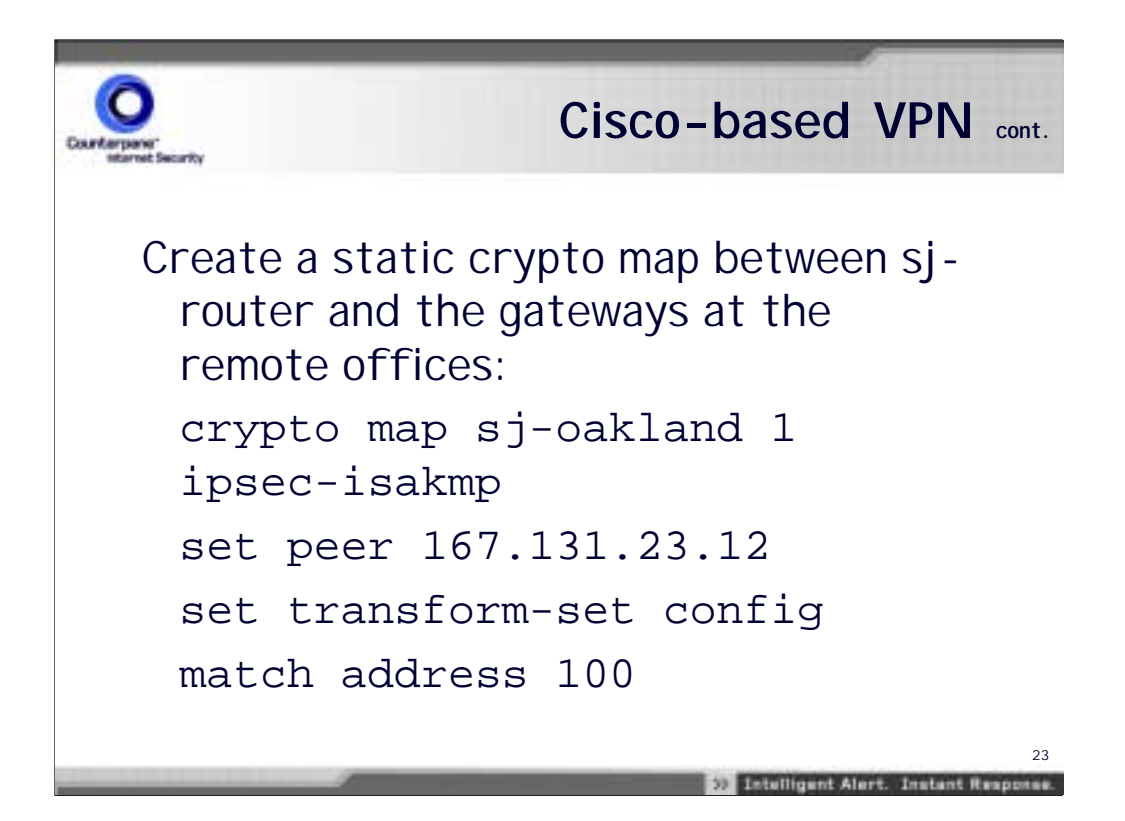

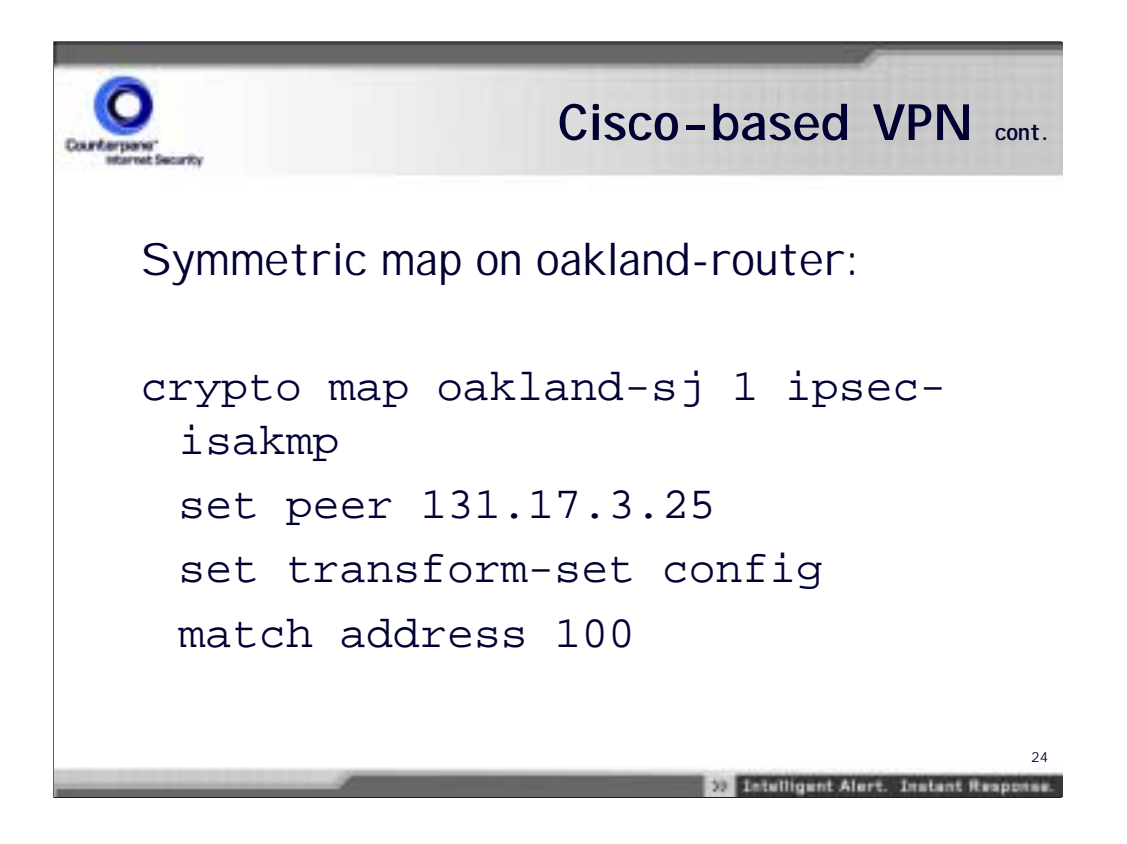

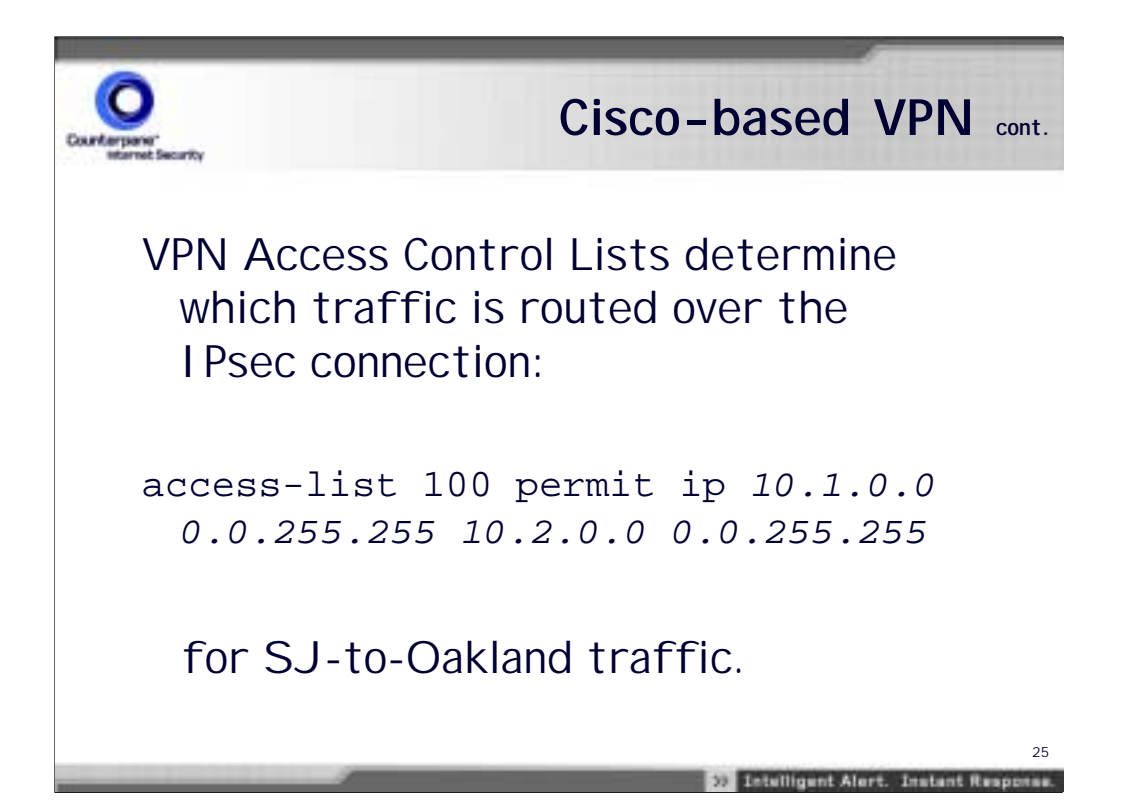

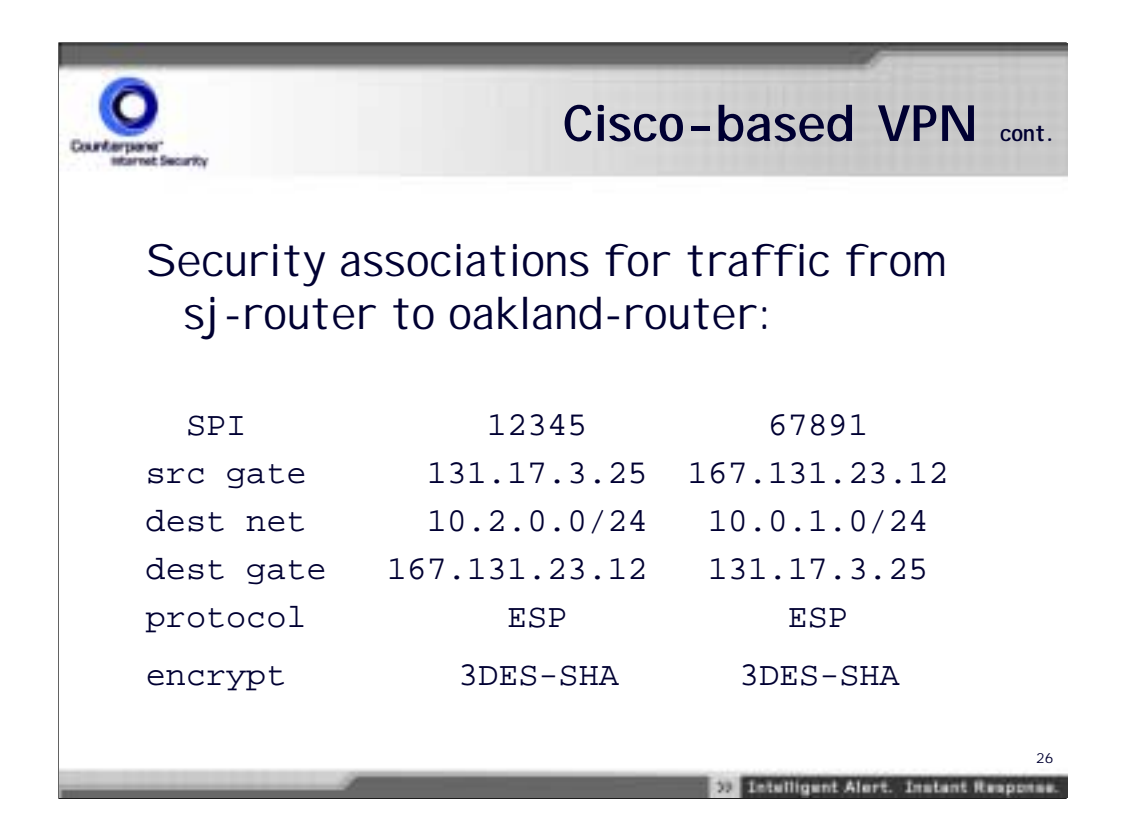

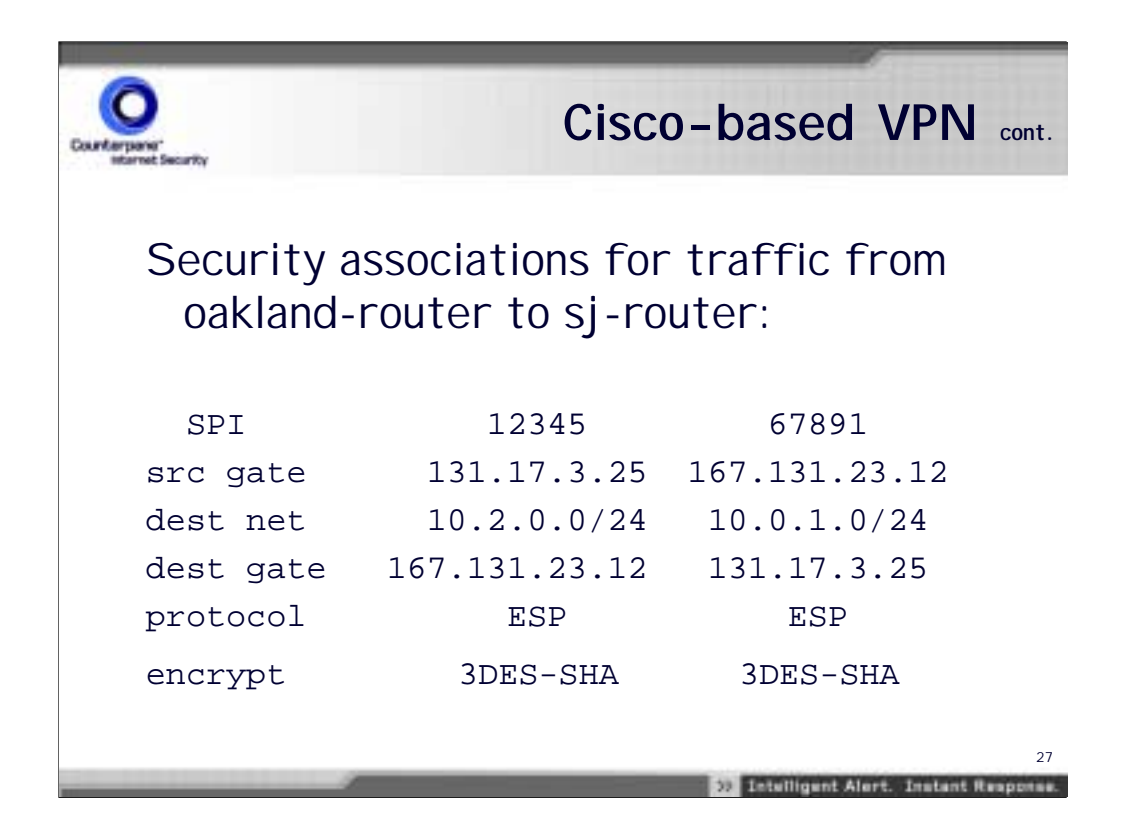

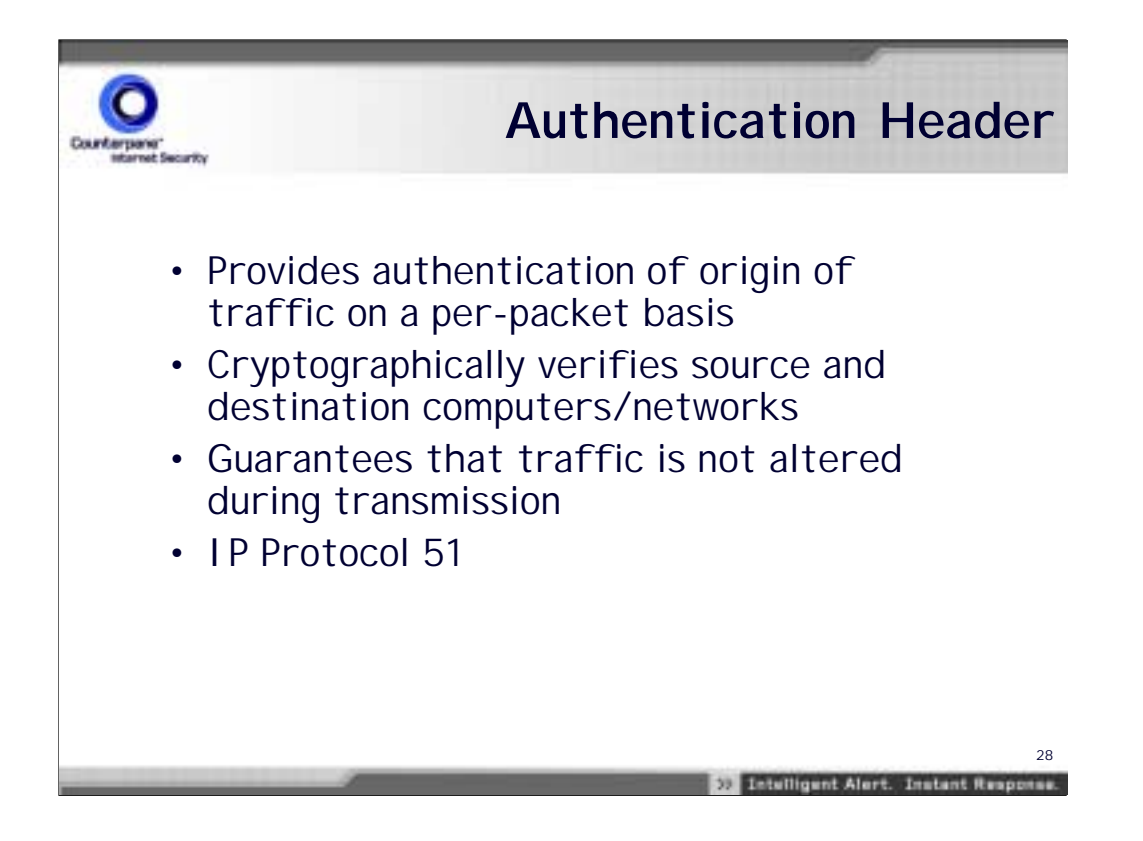

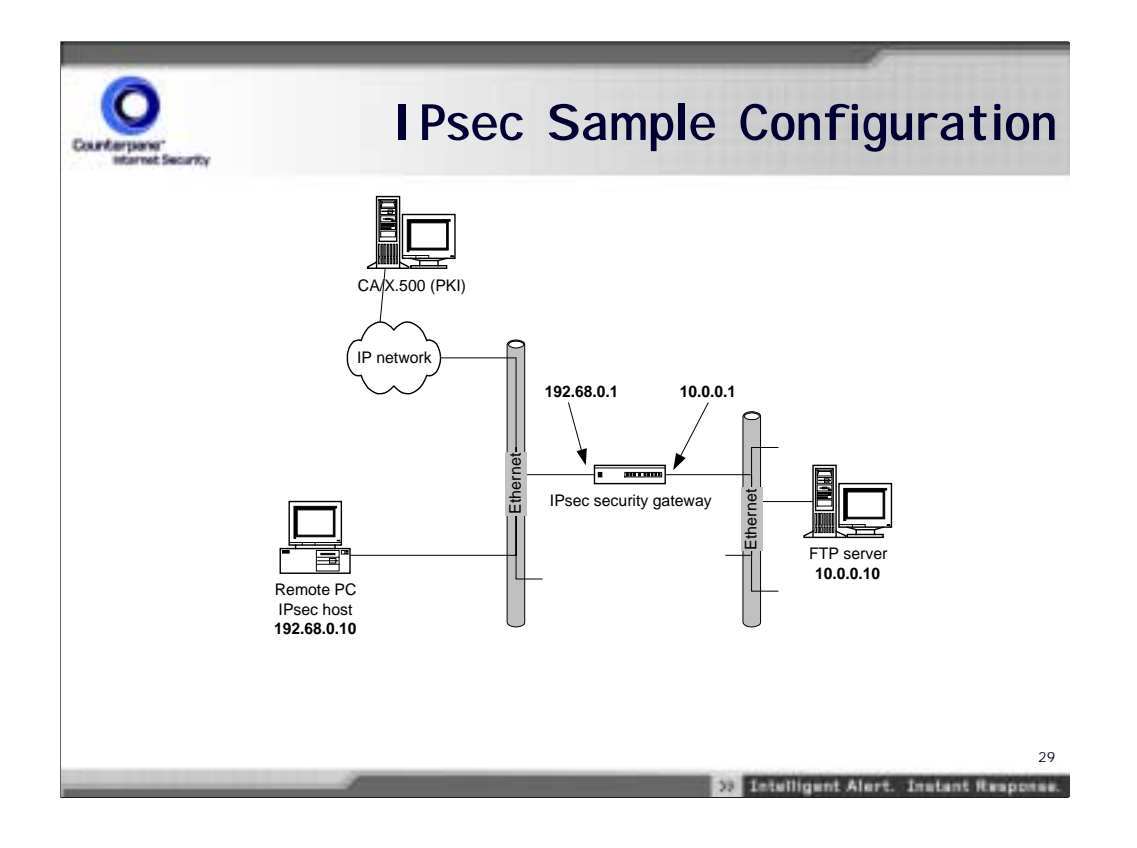

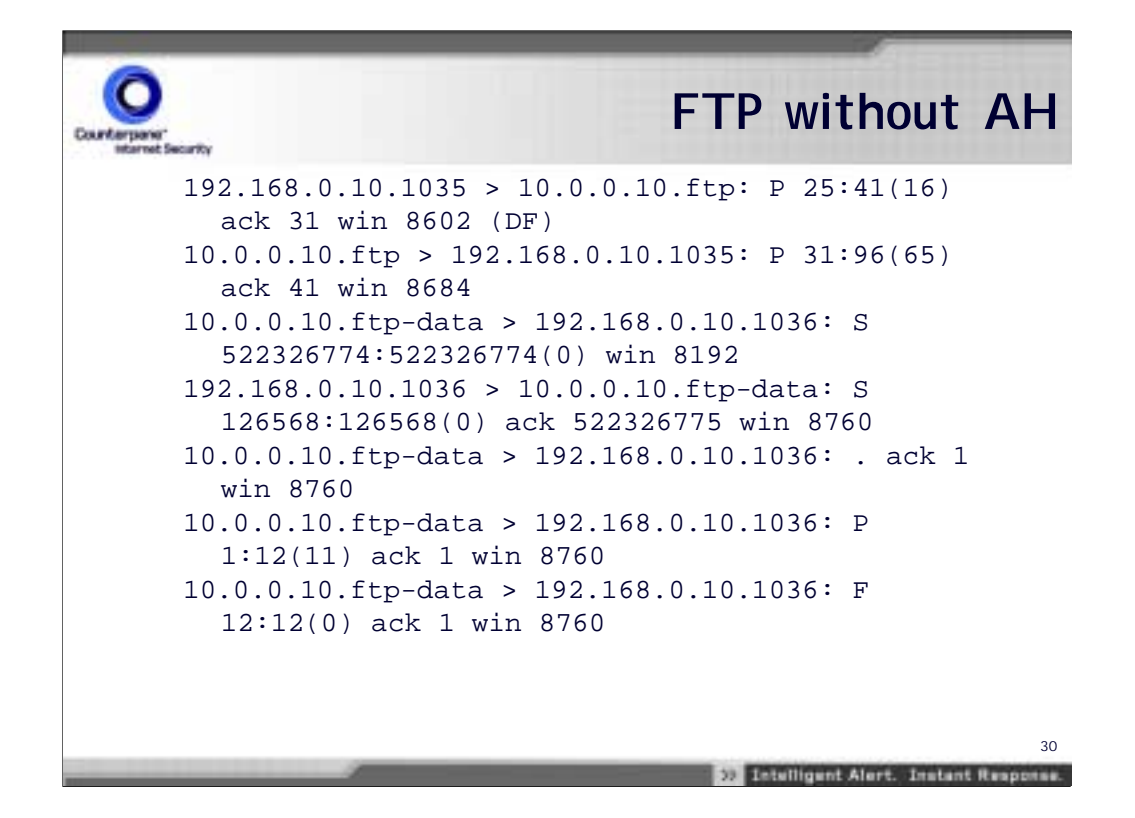

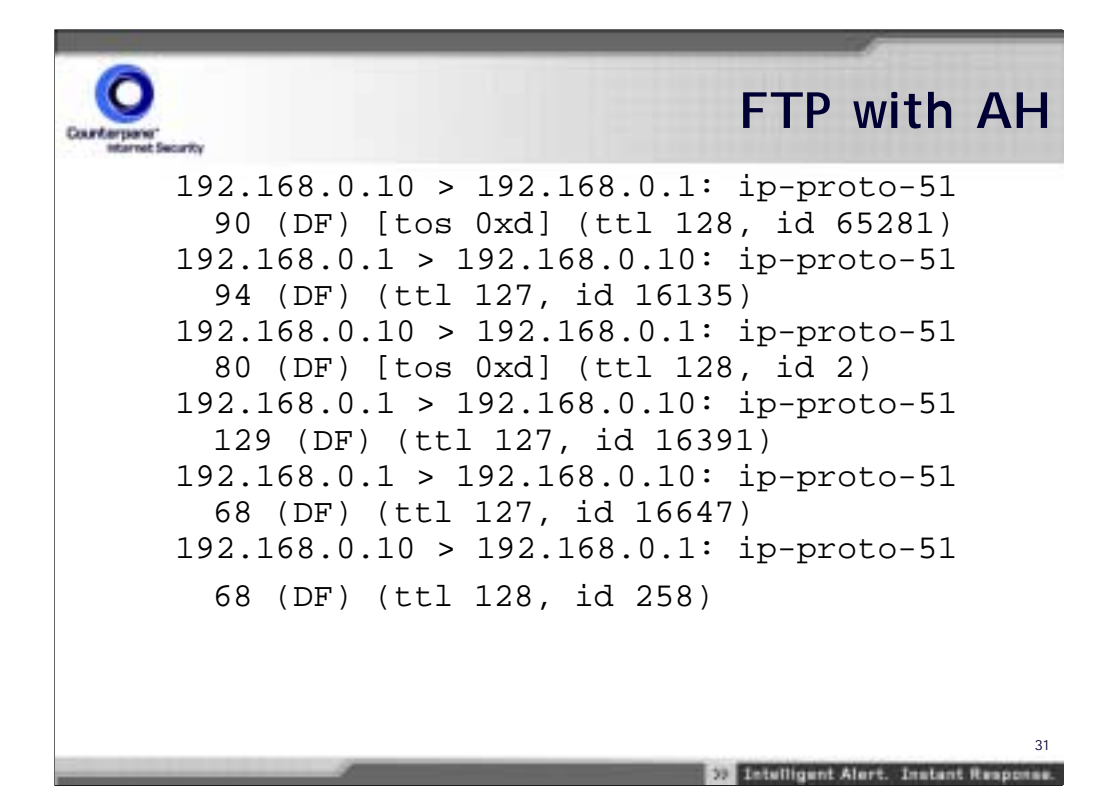

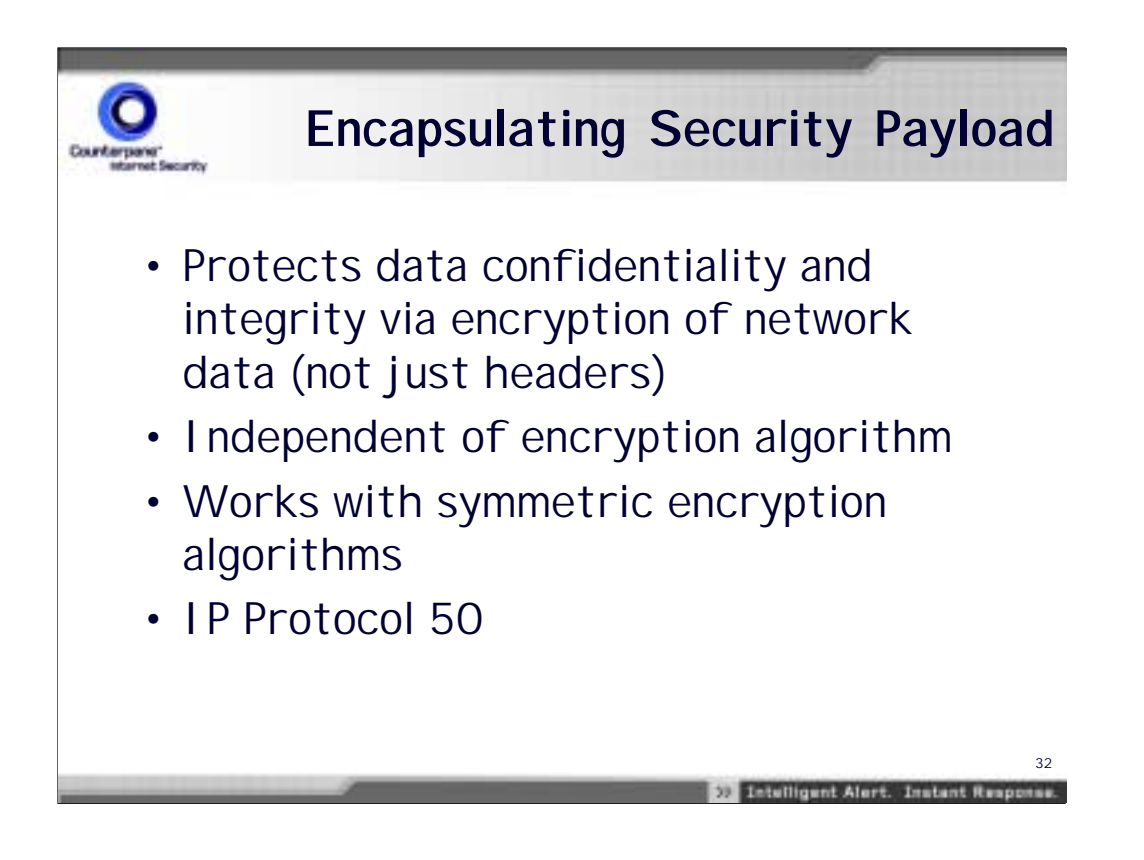

## **FTP with ESP**

**22 Intelligent Alert. Instant Response.** 

192.168.0.10 > 192.168.0.1: ip-proto-50 88 (DF) [tos 0xd] (ttl 128, id 52740) 192.168.0.1 > 192.168.0.10: ip-proto-50 88 (DF) (ttl 127, id 37383) 192.168.0.10 > 192.168.0.1: ip-proto-50 80 (DF) [tos 0xd] (ttl 128, id 52996) 192.168.0.1 > 192.168.0.10: ip-proto-50 128 (DF) (ttl 127, id 37639) 192.168.0.1 > 192.168.0.10: ip-proto-50 64 (DF) (ttl 127, id 37895) 192.168.0.10 > 192.168.0.1: ip-proto-50 64 (DF) (ttl 128, id 53252)

33

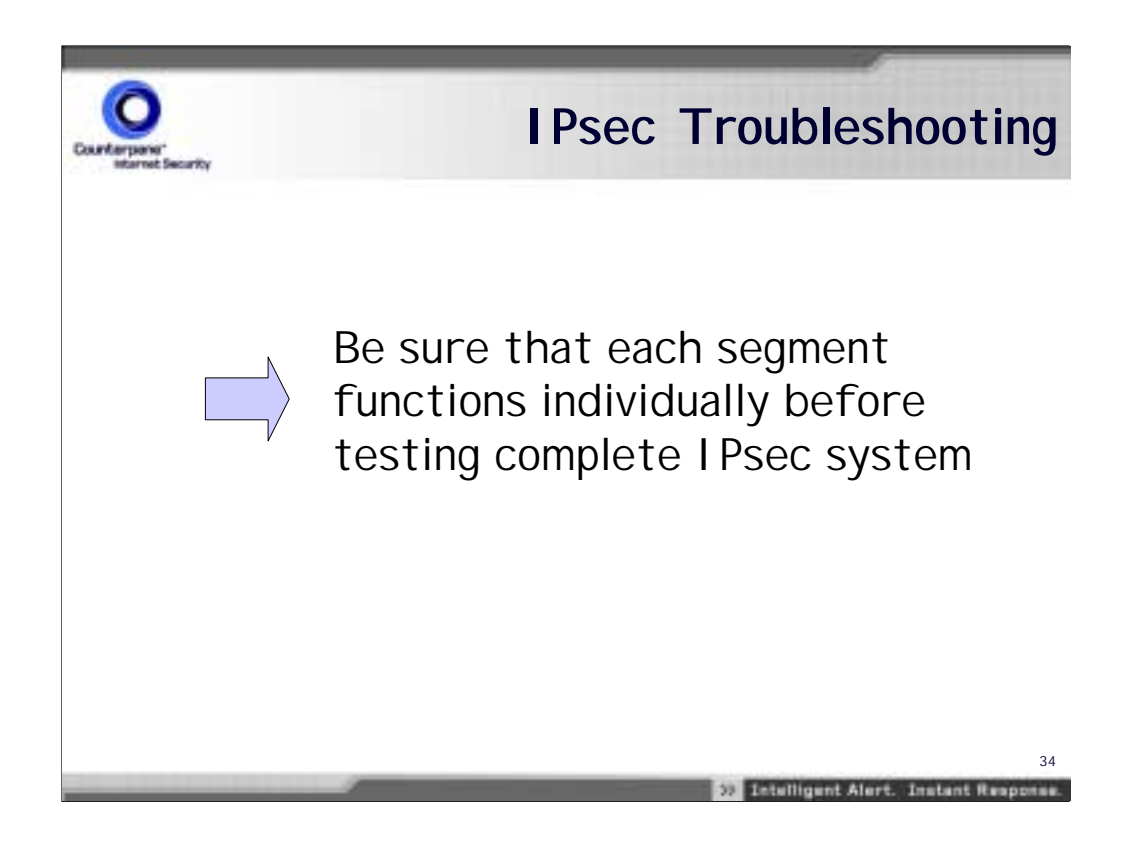

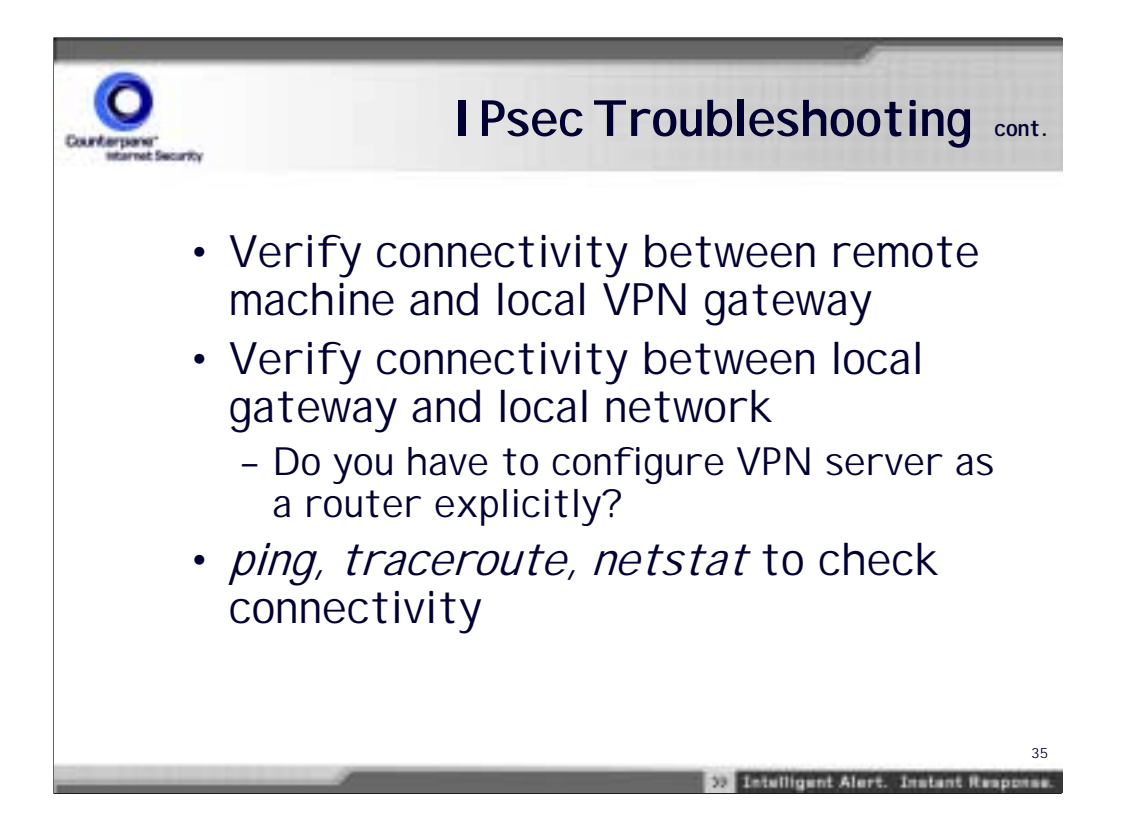

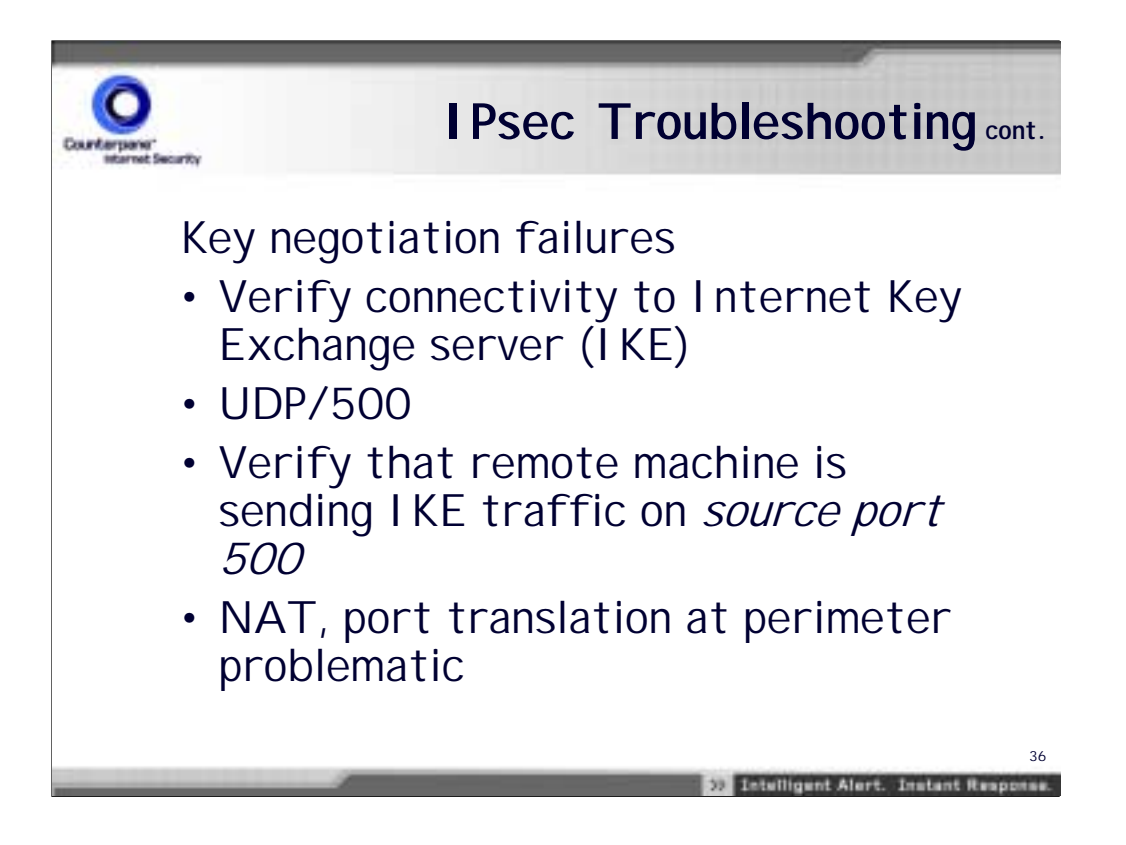

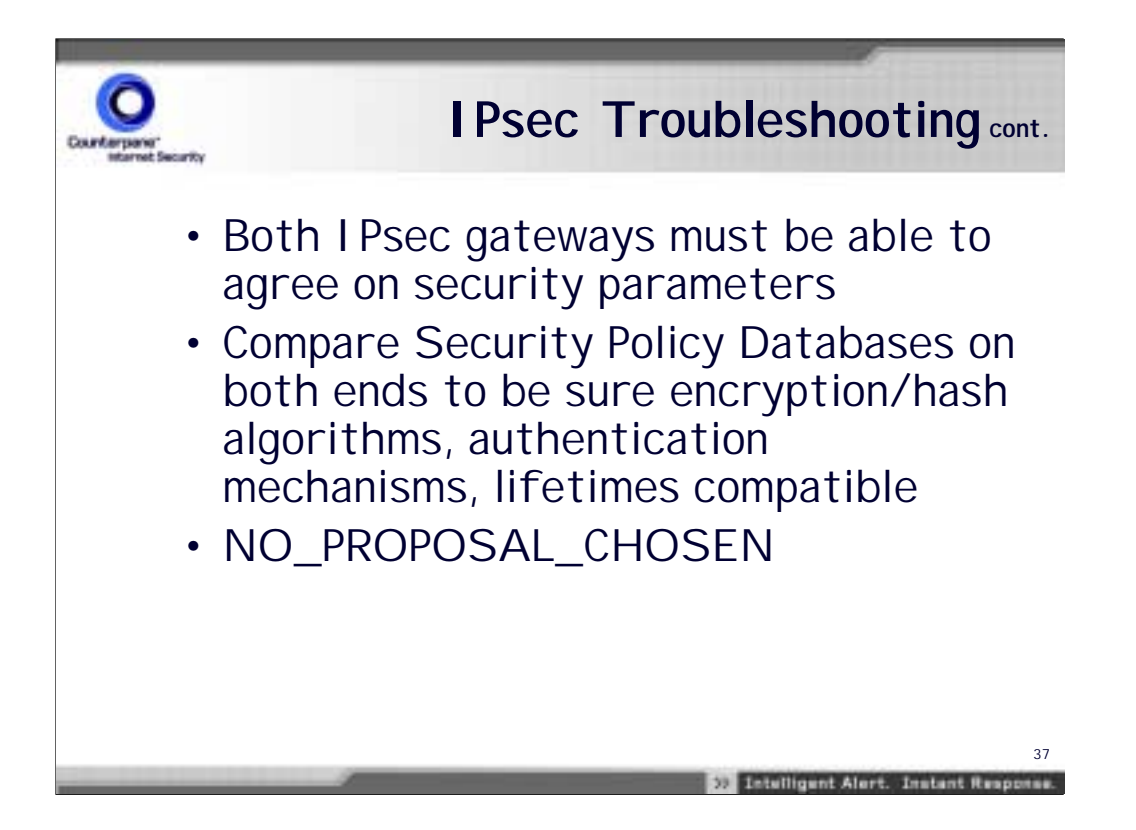

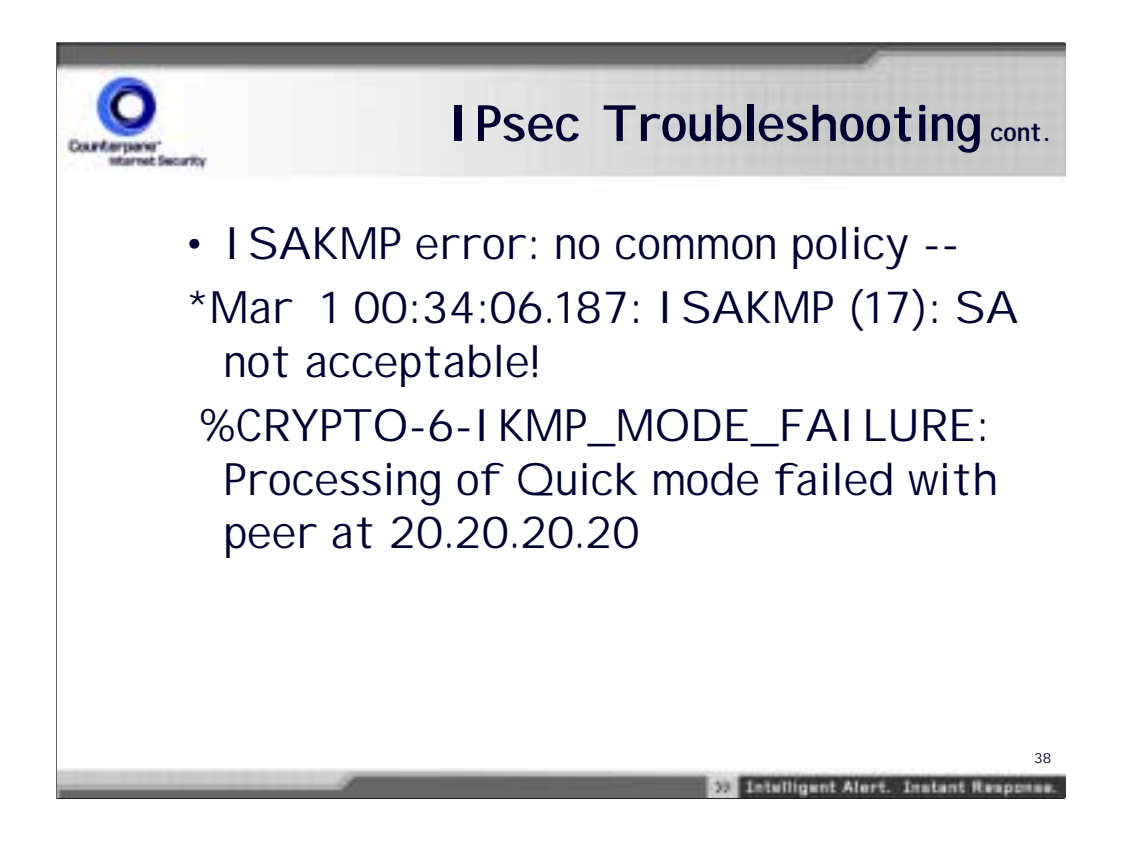

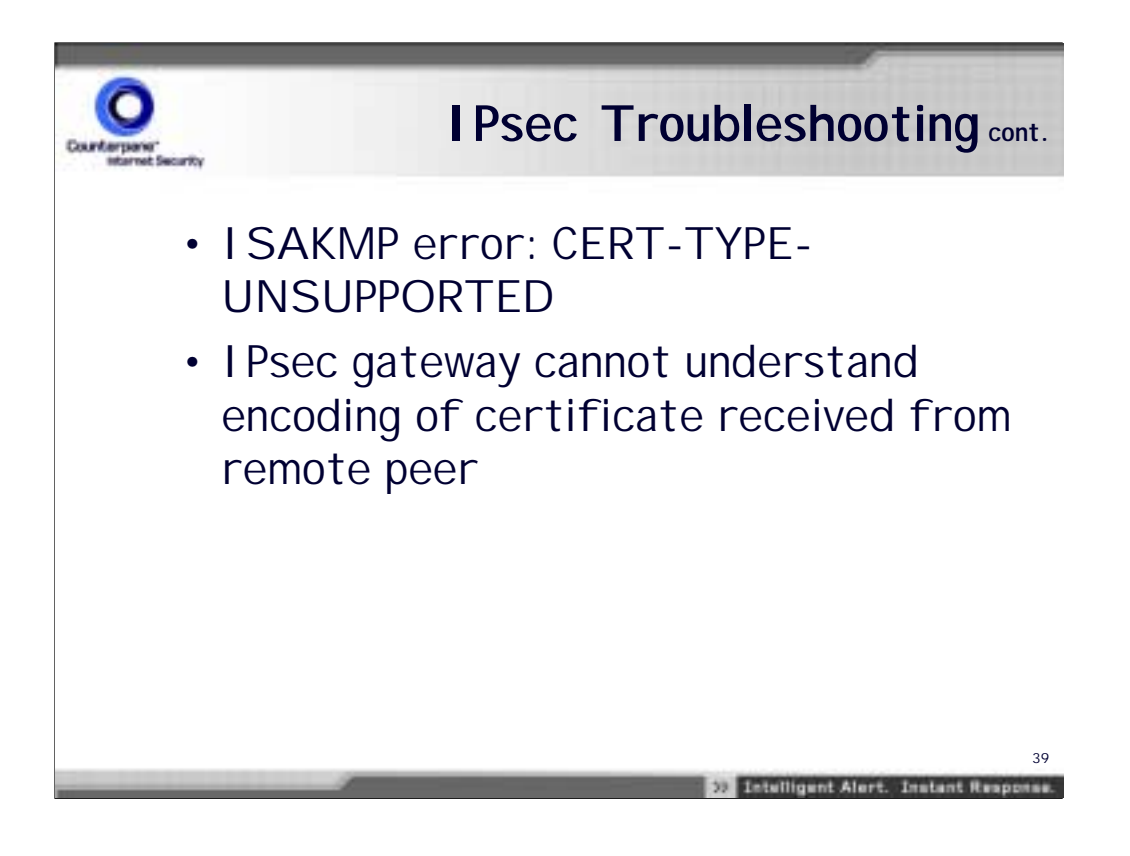

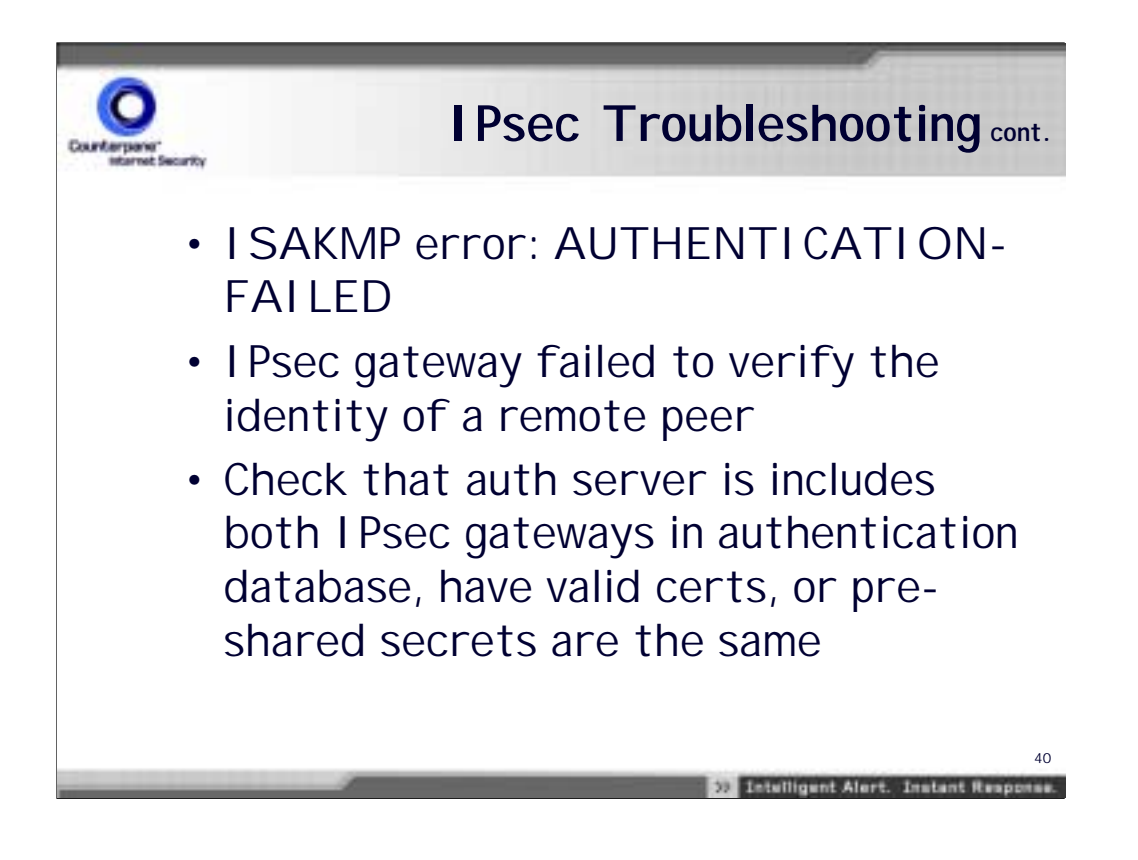

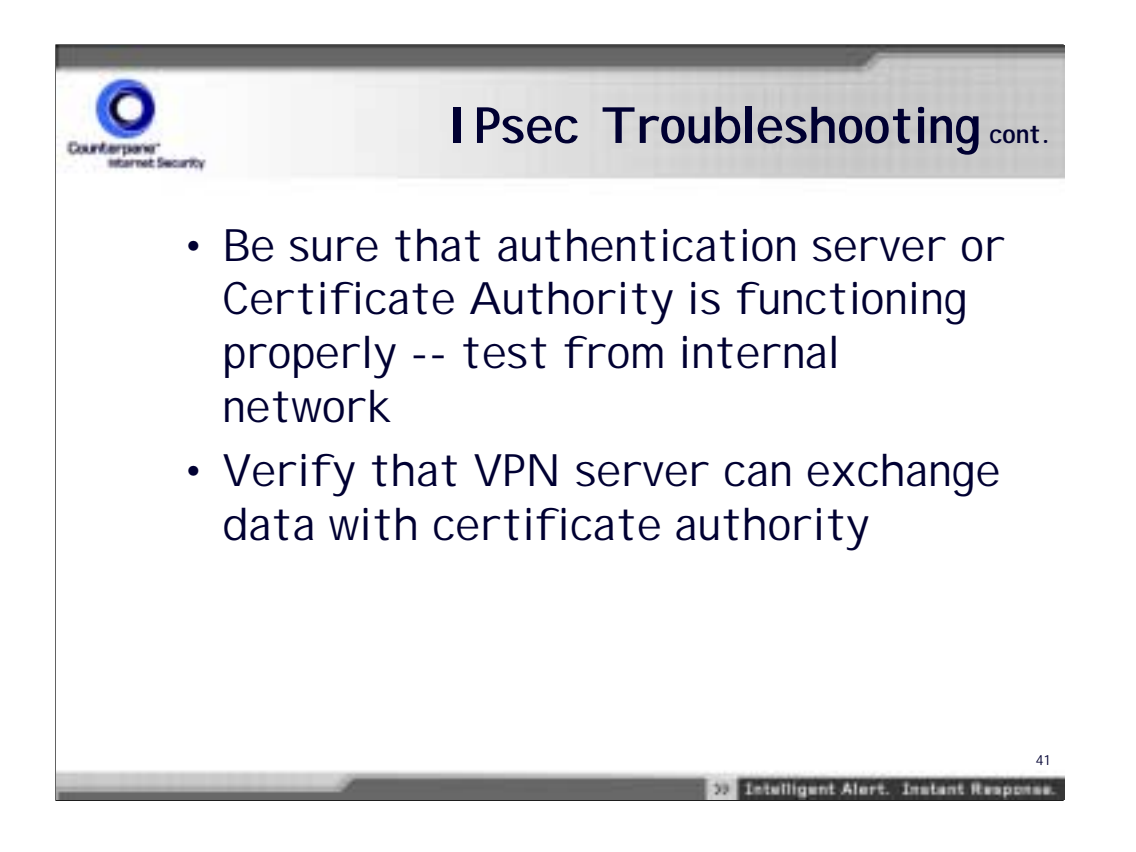

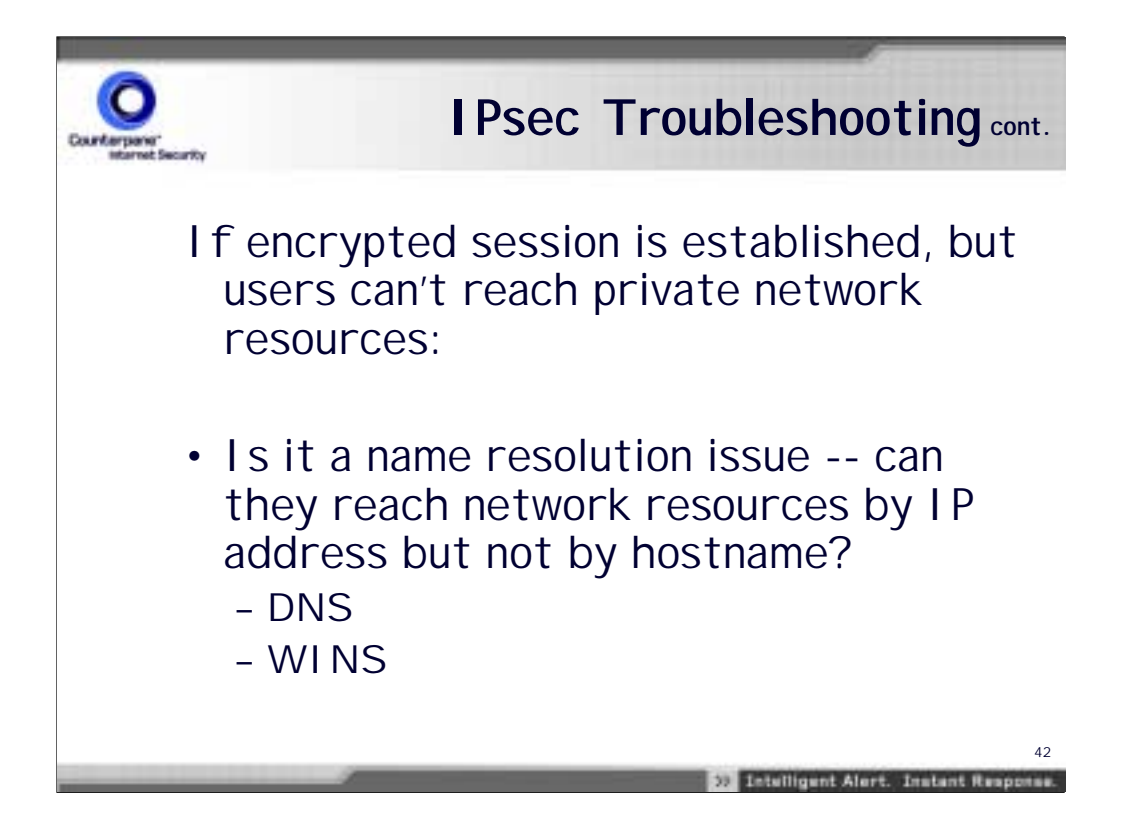

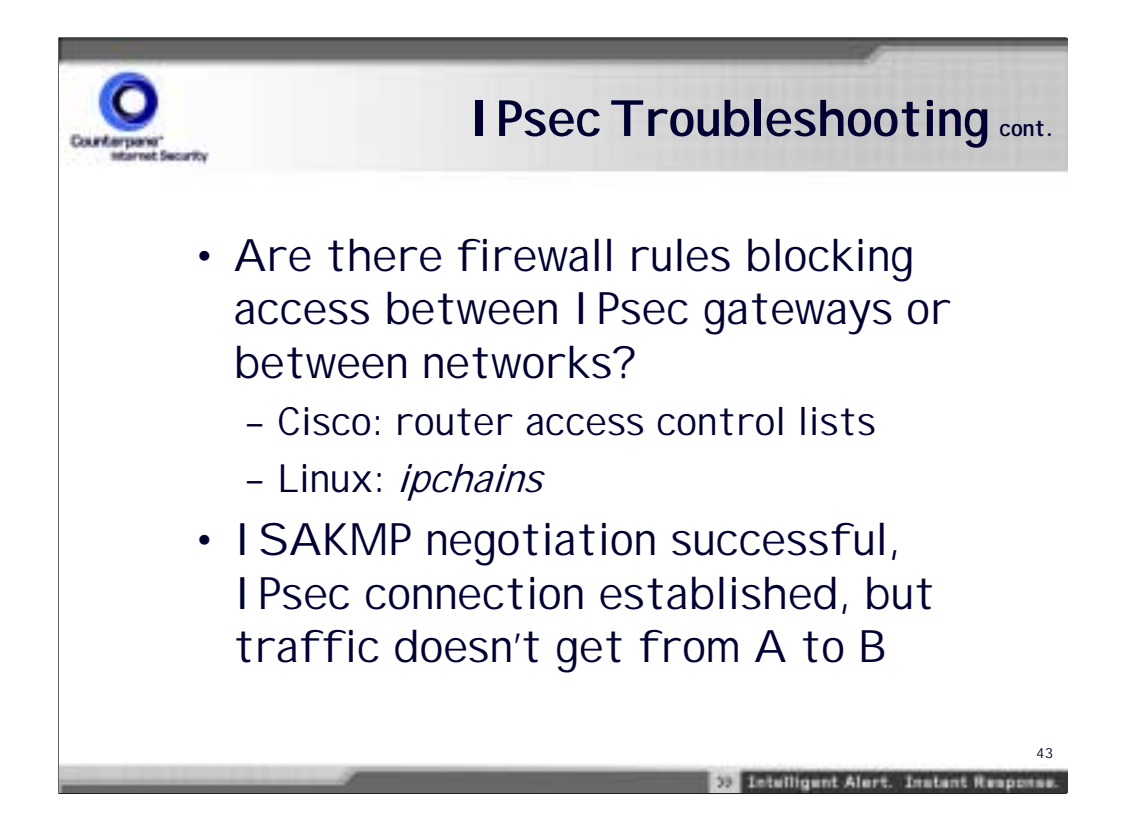

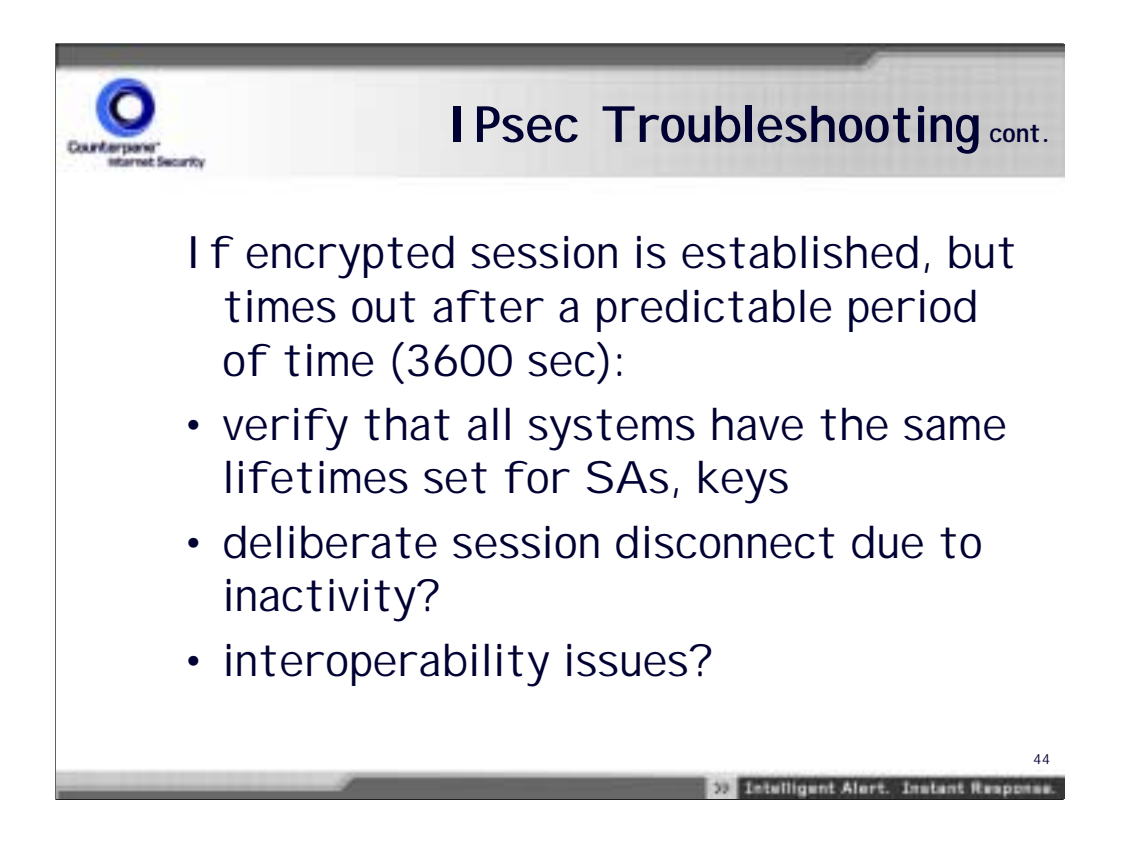

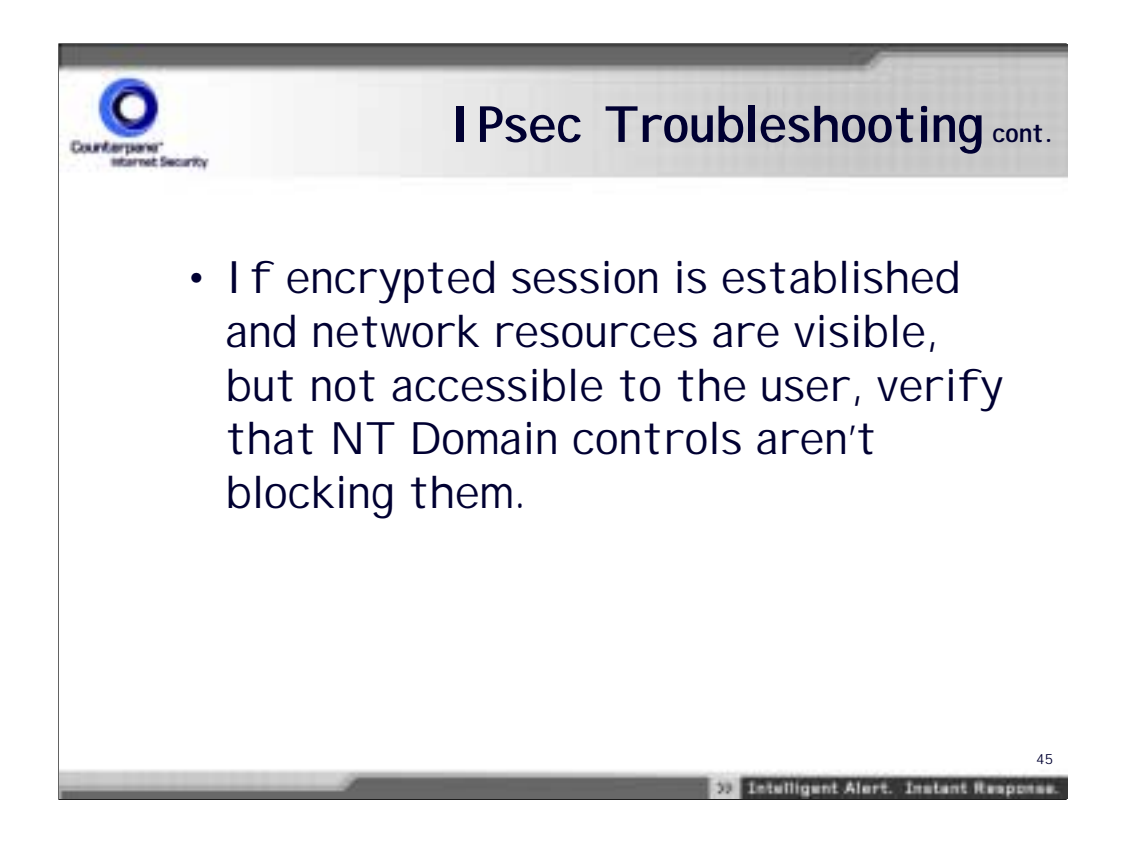

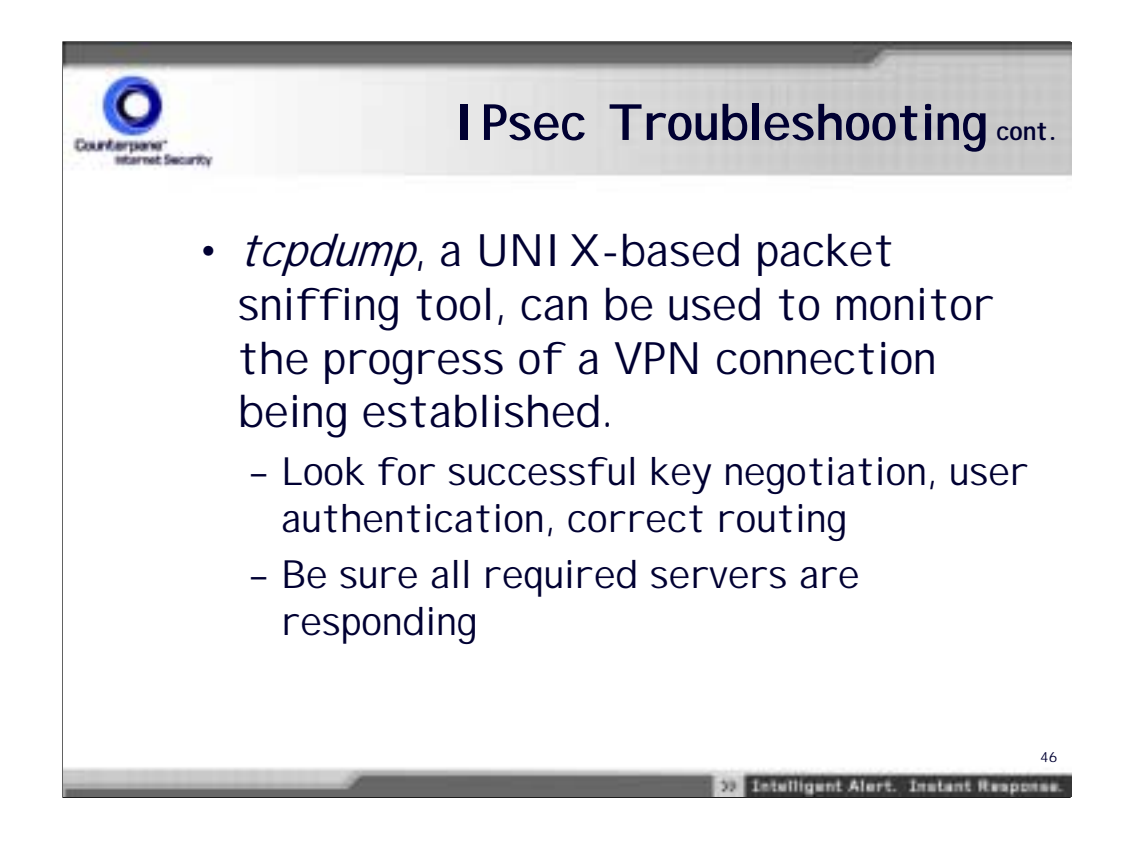

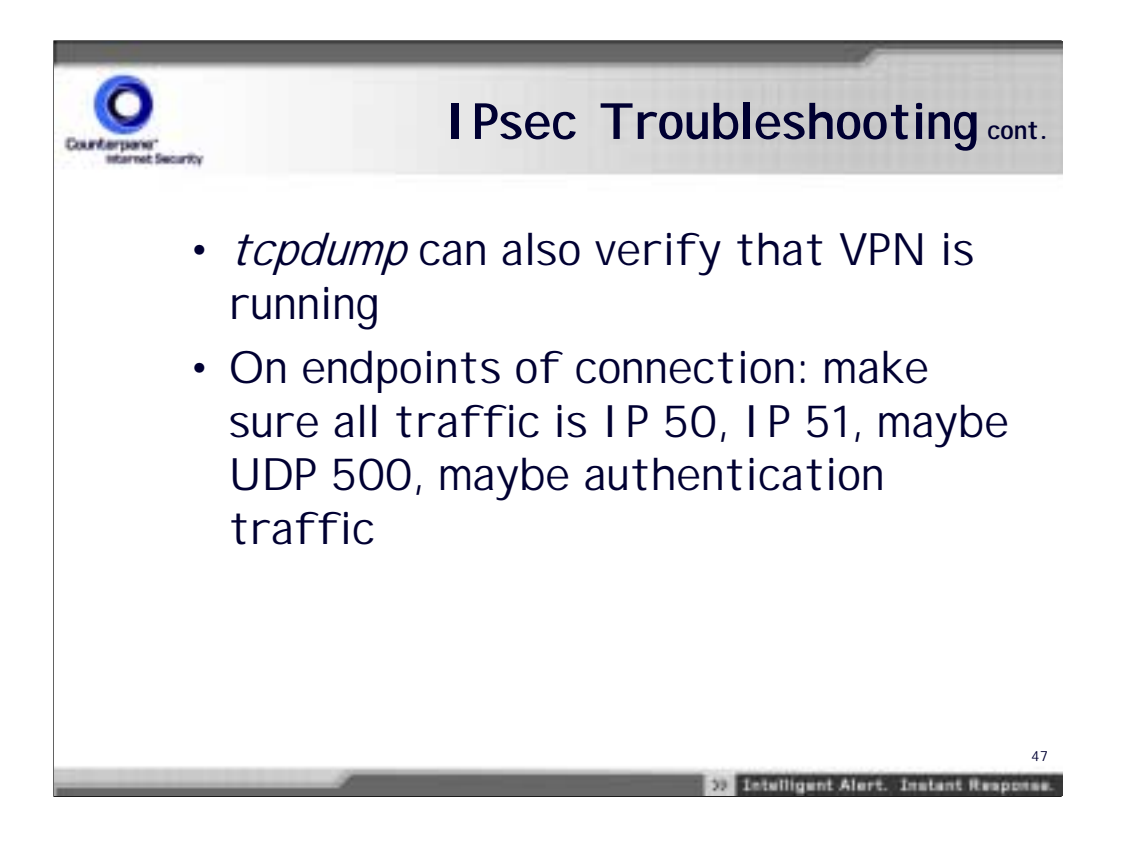

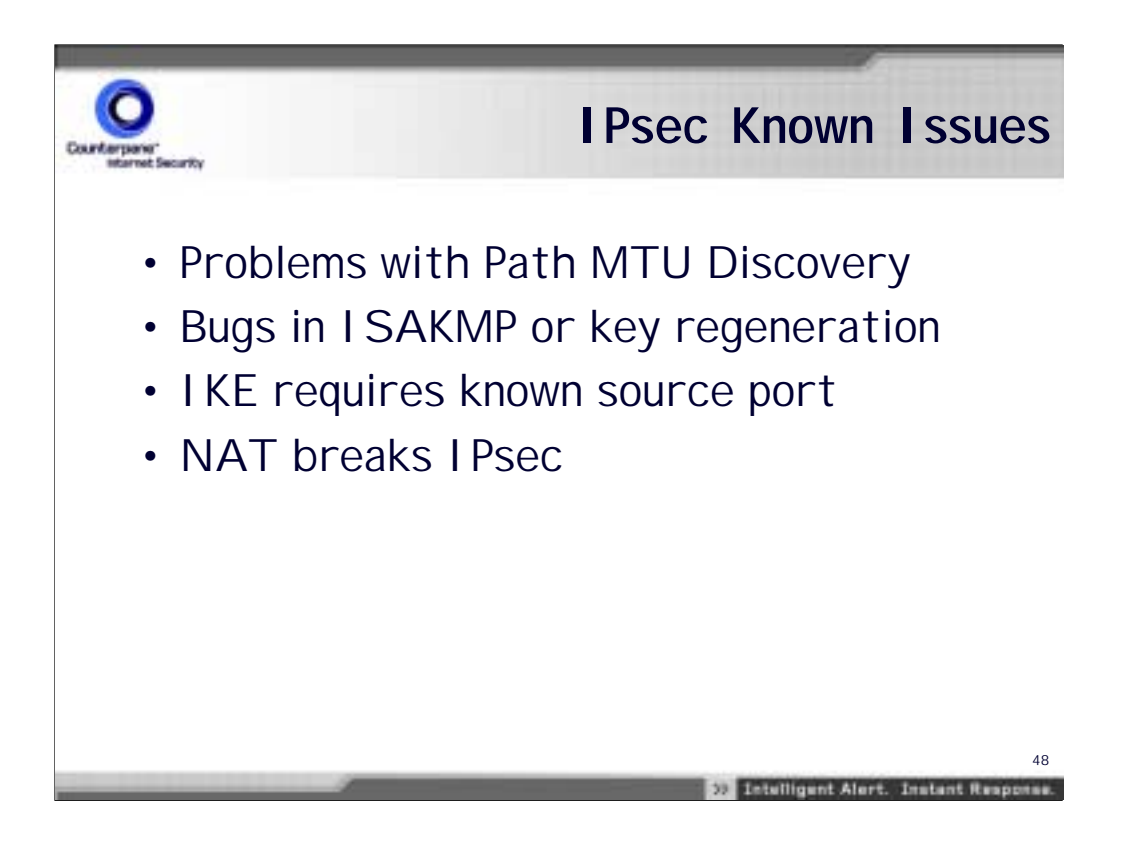

![](_page_48_Figure_0.jpeg)

![](_page_49_Figure_0.jpeg)

![](_page_50_Figure_0.jpeg)

![](_page_51_Figure_0.jpeg)

![](_page_52_Figure_0.jpeg)

![](_page_53_Figure_0.jpeg)

![](_page_54_Figure_0.jpeg)

![](_page_55_Picture_0.jpeg)

![](_page_56_Figure_0.jpeg)

![](_page_57_Figure_0.jpeg)

![](_page_58_Picture_0.jpeg)

![](_page_59_Picture_0.jpeg)